### **SWISS BAU 2024**

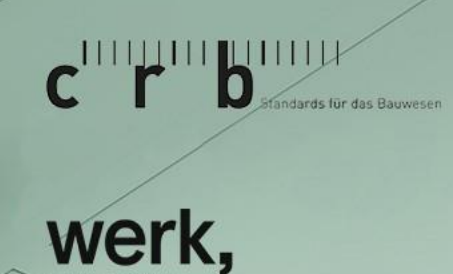

Schweizerische Eidgenossenschaft Confédération suisse Confederazione Svizzera Confederaziun svizra

bauen+wohnen

Bundesamt für Statistik BFS Office fédéral de la statistique OFS Ufficio federale di statistica UST Uffizi federal da statistica UST

#### sia

schweizerischer ingenieur- und architektenverein société sursse des Ingénieurs et des architectes societé svizzera degli ingegaeri e degli architetti swiss society of engineers and architects

#### **werk-material.online – Gemeinsam Bauprojekte dokumentieren gegen Wissensverlust**

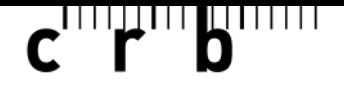

### **Einleitung**

#### **Fokusthemen 2024: Quelle: https://www.swissbau.ch/de/themen**

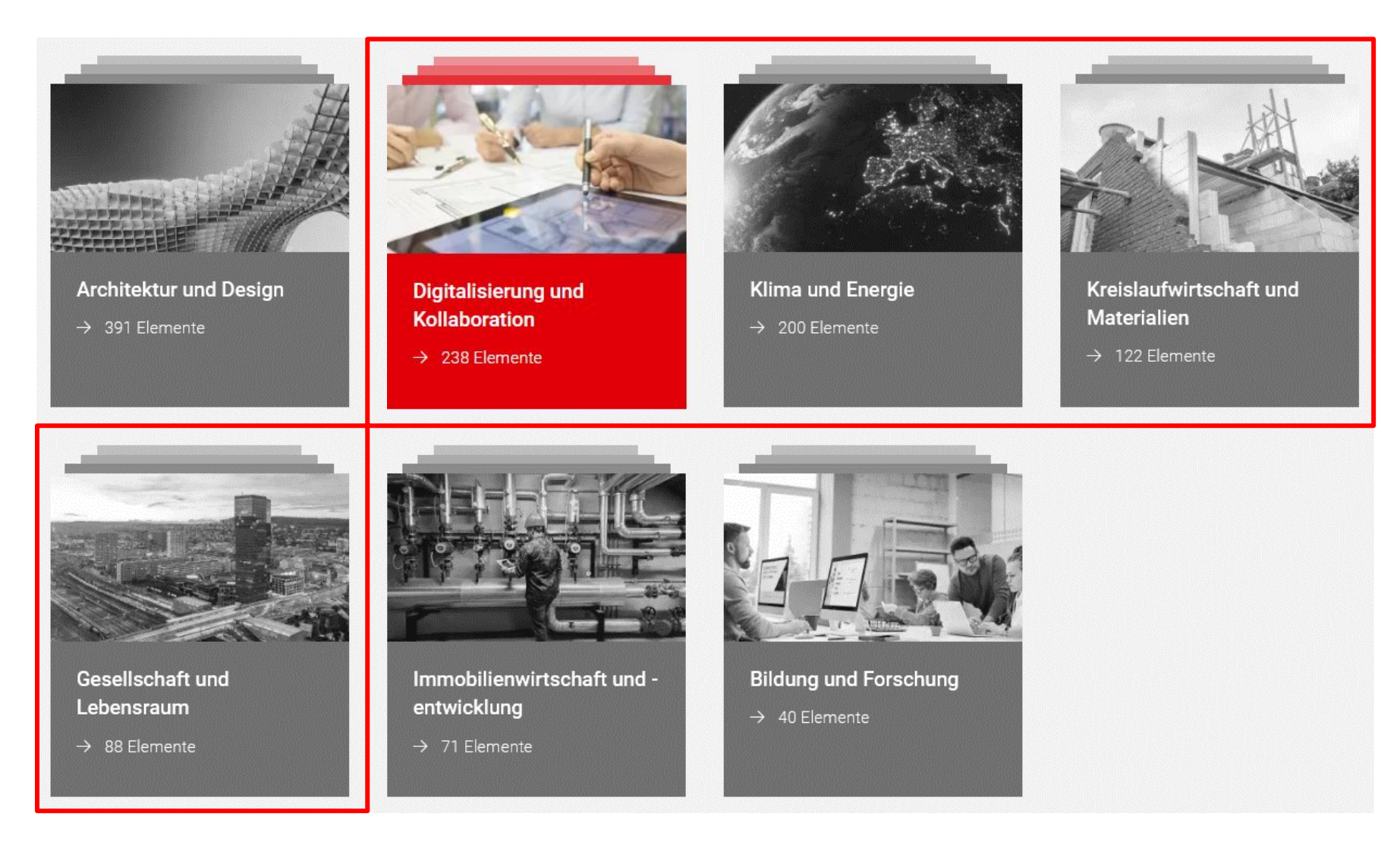

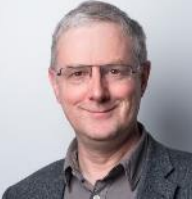

### **Referenten**

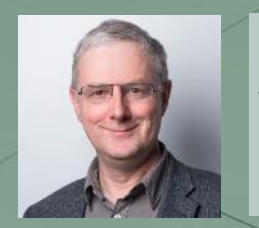

**Urs Wiederkehr** SIA, Leiter Fachbereich Digitale Prozesse SIA Dr. sc. techn., Dipl. Bau-Ing. ETH/SIA **Moderator**

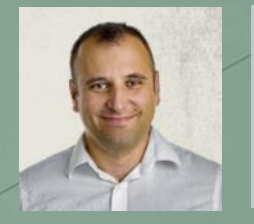

**György Orbán** CRB, Projektleiter Kennwerte Dr. civ. eng., Dipl. Architekt TUCN/SIA/RIBA **Referent**

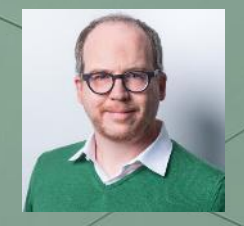

**Andreas Loscher** SIA, Fachspezialist Digitale Prozesse und Verantwortlicher Digitale Transformation, Dipl. Ing. (FH)/SIA **Referent**

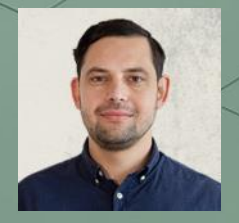

**Sebastian Schock**

CRB, Projektmanager Kommunikationsentwicklung Magister Artium Zeitgeschichte, B. Sc. Medieninformatik **Referent**

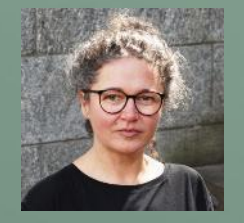

**Lucia Gratz**

Verlag Werk AG | werk, bauen + wohnen, Redaktorin Dipl. Architektin TU/SIA, MAS ETH **Referentin**

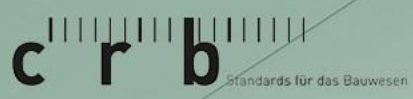

Schweizerische Eidgenossenschaf Confédération suisse Confederazione Svizzera

werk,

**Bundesamt für Statistik B** Office fédéral de la statistique OFS **Ufficio federale di statistica UST** Uffizi federal da statistica US1

#### s 1 a

schweizerischer ingenieur- und architektenvere société sufsse des ingénieurs et des architectes societé svizzera degli ingegagri e degli architetti coriety of engineers and architects.

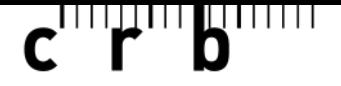

### **Einleitung**

### **SIA 112 "Modell Bauplanung" und werk-material.online (WMO)**

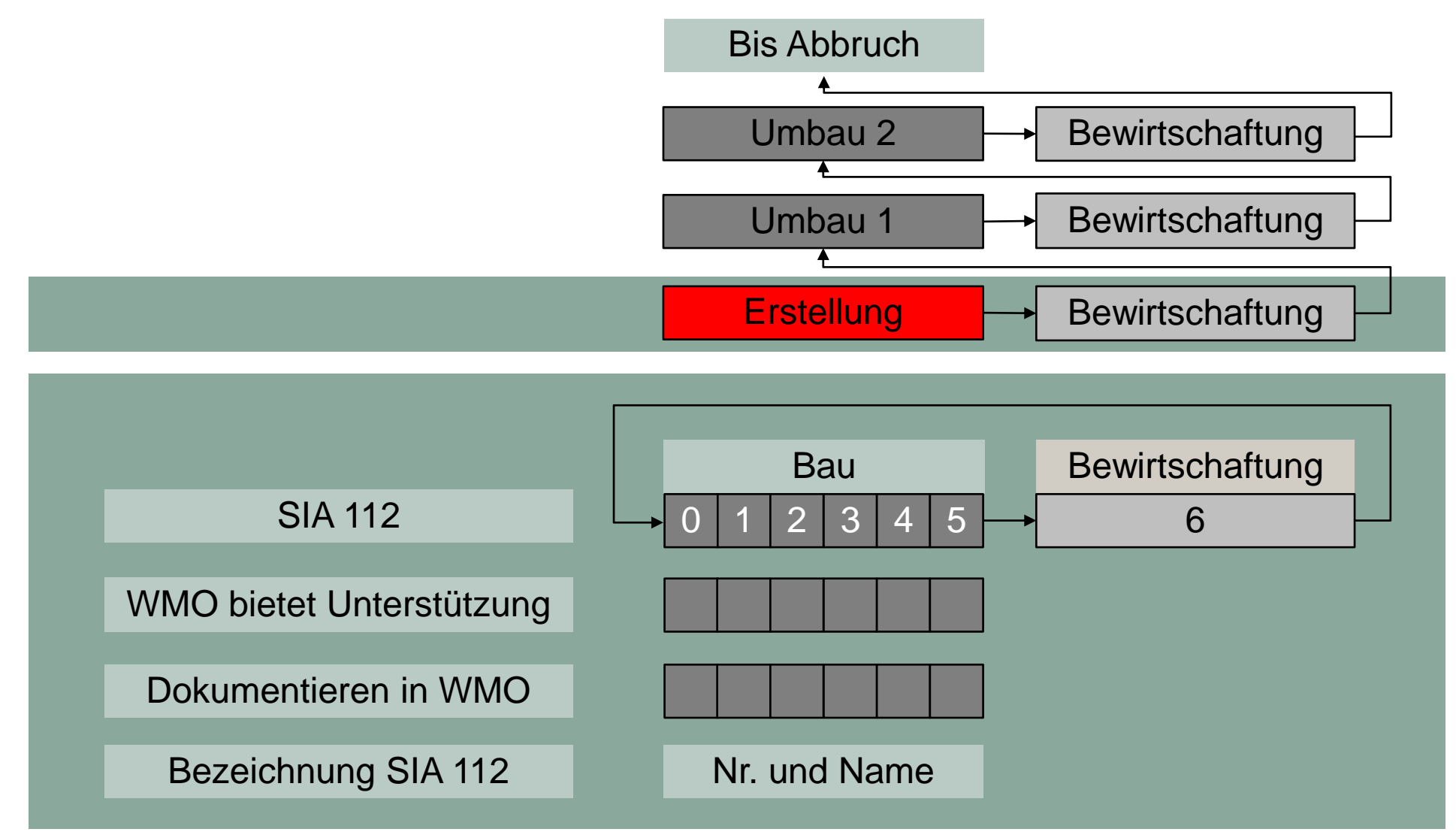

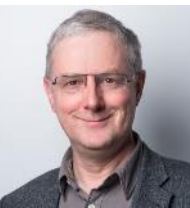

## $\mathbf{c}$  and  $\mathbf{r}$  and  $\mathbf{b}$

### **Neues Projekt «Erste Zahl»**

#### **Was kostet ein Kindergarten?**

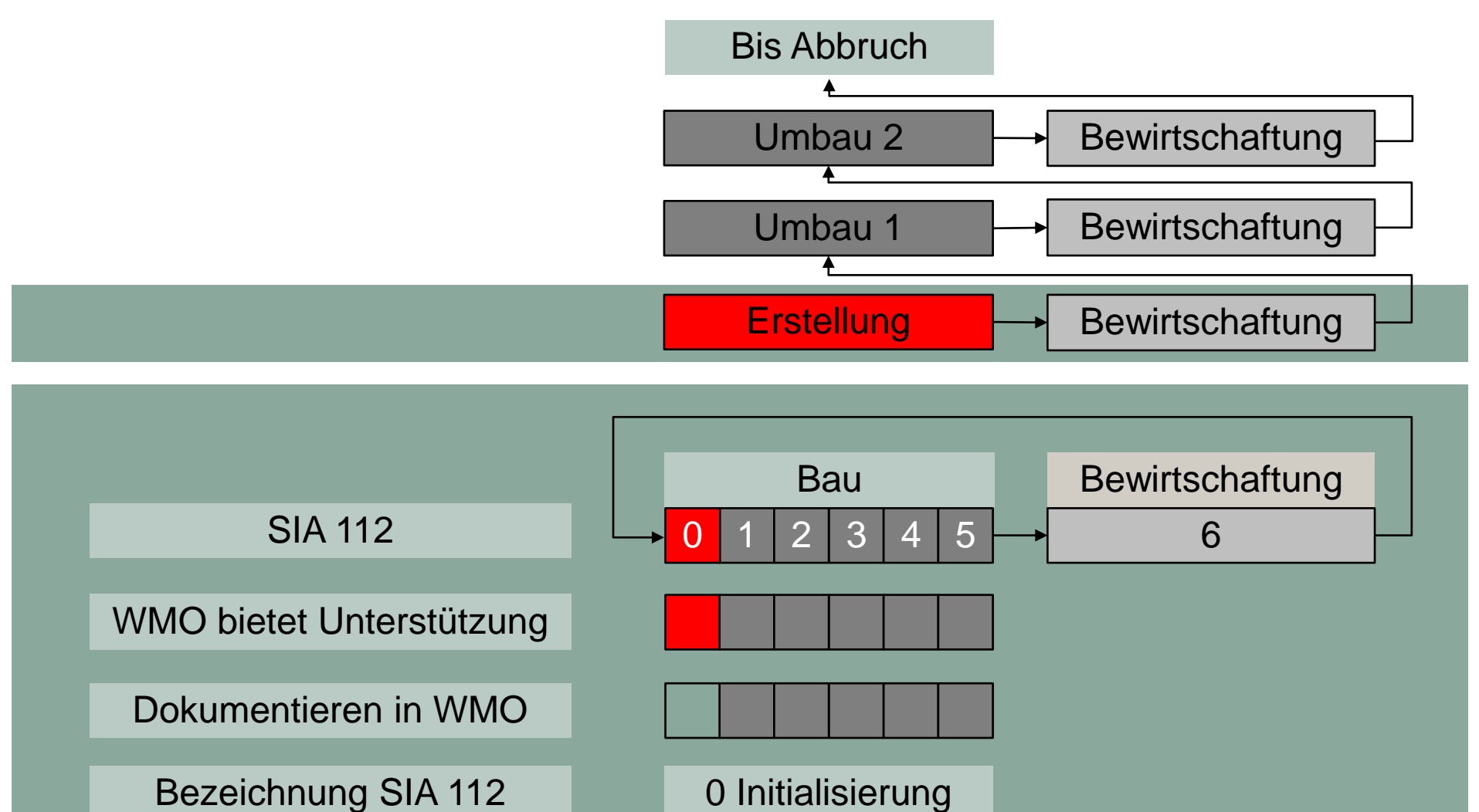

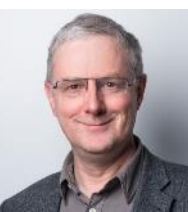

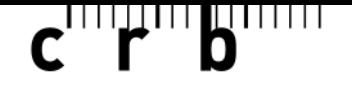

### **Neues Projekt «Erste Zahl»**

### **Was kostet ein Kindergarten?**

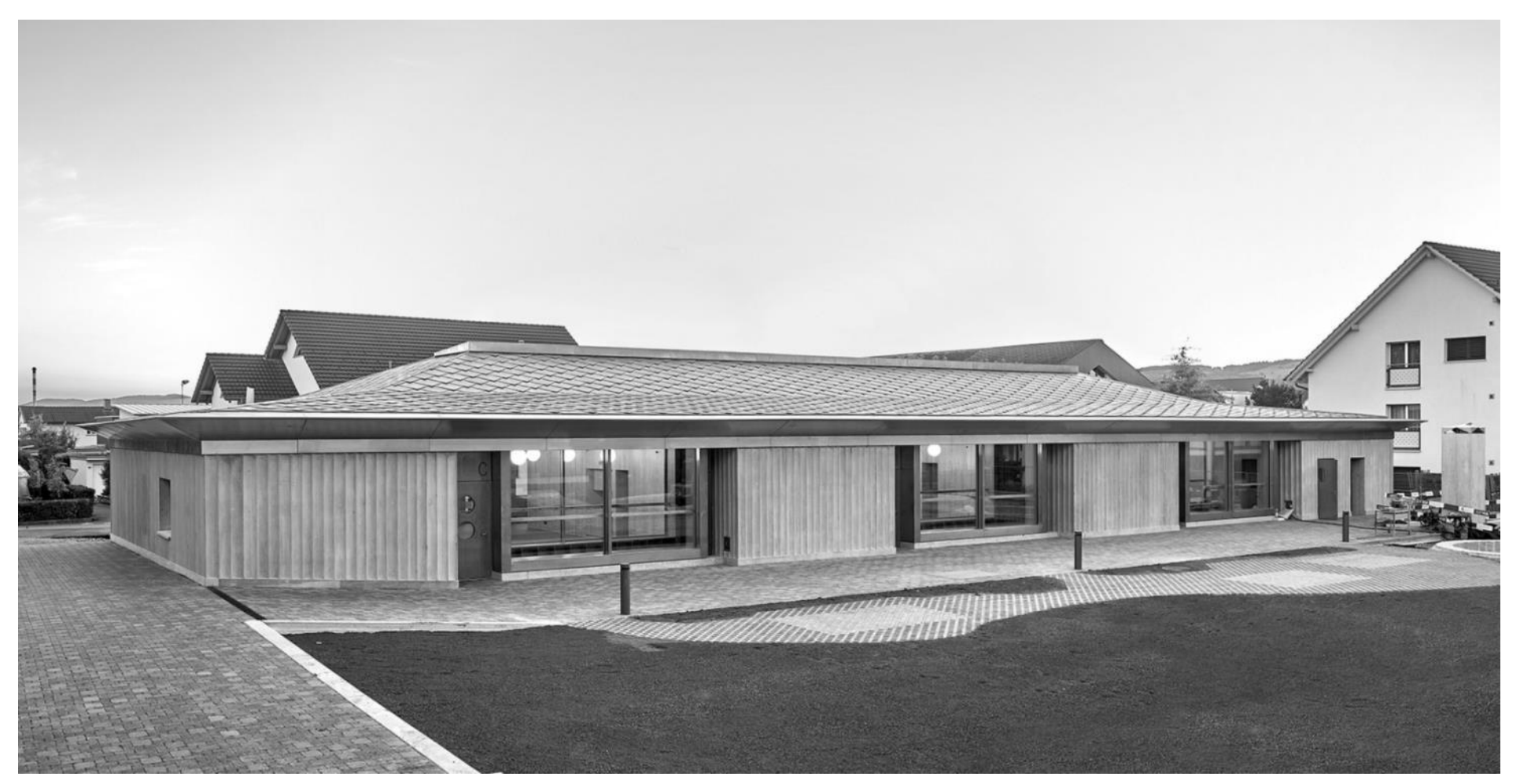

Illustration: werk-material in werk, bauen + wohnen (3-2019) M. Kloes und C. Reichen, Zürich

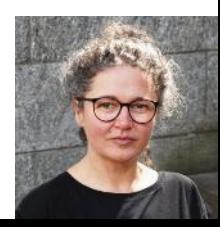

## $\mathbf{c}$  of  $\mathbf{r}$  and  $\mathbf{b}$  and  $\mathbf{r}$

### **Neues Projekt «Erste Zahl»**

#### **Auswahl der Projekte**

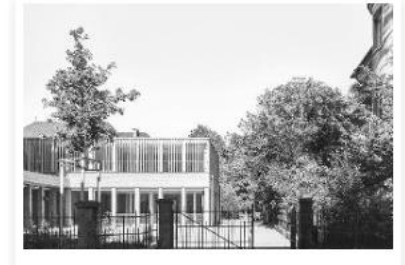

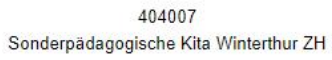

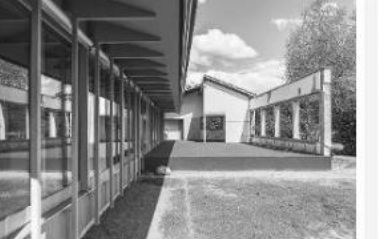

402909 Kindergarten Freudenreich Bremgarten (BE)

**NESS IN** 

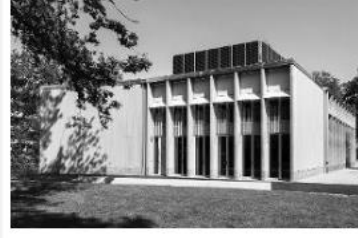

316256 Pavillon Geisendorf Genève

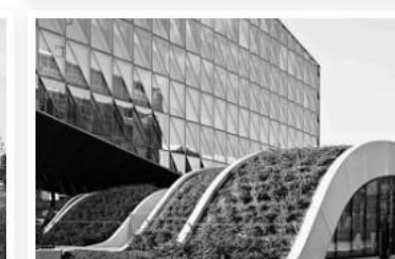

60631 Créche Origami, Genève

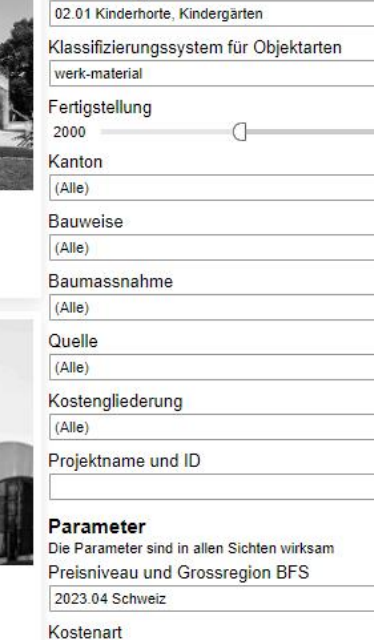

Die Filter sind nur in der aktuellen Sicht wirksam

 $\cdot$ 

 $\star$ 

 $\bullet$ 

÷

 $\bullet$ 

❸

 $\bigcap 2026$ 

| ssnahme                              |  |
|--------------------------------------|--|
|                                      |  |
|                                      |  |
|                                      |  |
| gliederung                           |  |
|                                      |  |
| name und ID                          |  |
| neter                                |  |
| ameter sind in allen Sichten wirksam |  |
|                                      |  |

#### Erstellungskosten

Filter

Auswahl Objektart

Für werk-material in werk, bauen + wohnen werden die Anlagekosten ohne Grundstückskosten erhoben (BKP 1-9)

#### Kostenart CHF / m<sup>2</sup> GF

Shortlist

- 60631 Créche Origami, Genève
- 60067 Doppelkindergarten Zwingen, BL

316256 Pavillon Geisendorf Genève

61831 Ersatzneubau Kindergarten Sulgenbach

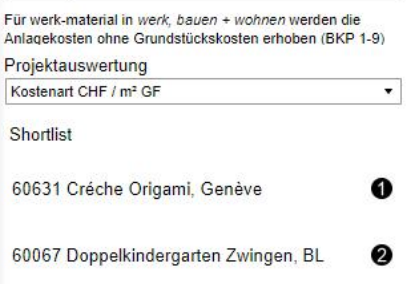

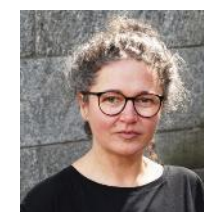

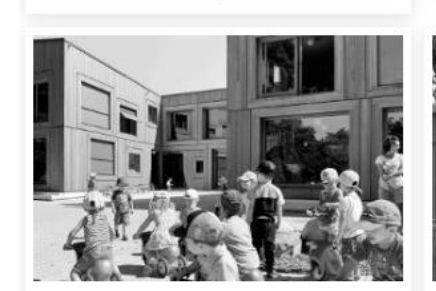

60763

Dreifachkindergarten in Würenlingen AG

60625 Crèche à La Chapelle-Les Sciers Lancy, GE

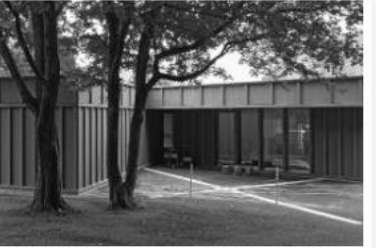

60757

Kindergarten Paradiesstrasse in Riehen BS

61837 Doppelkindergarten Haspelweg

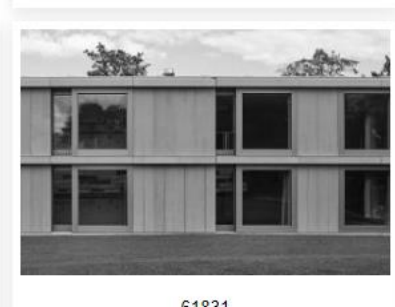

## $\mathbf{c}$   $\mathbf{r}$

### **Neues Projekt «Erste Zahl»**

### **Shortlist**

#### Datenblatt Projektliste 404007 - Sonderpädagogische Kita Winterthur ZH Zurück zu Projektliste Vergleichsprojekt Das Projekt 404007 ist als Vergleichsprojekt 1 zugefügt Vergleichsprojekt 2 Vergleichsprojekt 3 Datenblatt Bilder und Pläne Kennwerte Vergleichsprojekt 4 Name Sonderpädagogische Kita Winterthur ZH Werkkategorie Kinderhorte, Kindergärten Objektart CRB OAG Kindertagesstätte Switzerland Land **Grossregion BFS** Zürich Kanton Zürich 8400 **PLZ** Gemeinde Winterthur Ort Winterthur Strasse Straulistrasse Nr.  $-6$ Städtischer Raum Lage Fertigstellung 01.08.2020 Baubeginn 01.10.2019 Planungsbeginn 01.09.2015 Wettbewerb 01.03.2015 Bauzeit (Monate) 10 Foto 1 Bauweise Massivbau Baumassnahme Neubau **Bauherr** Privat Name Bauherr Buchmann-Kollbrunner Stiftung, Winterthur, Sulzberg Stiftung, Preisniveau und Grossregion BFS Winterthur 2023.04 Schweiz Projektphase Schlussrechnung Fassade Massivfassade Kostenart Dachform Flachdach Erstellungskosten **Funktionale Einheiten** Kita (1). Ausstellungsraum (1) Parkplätze Projektauswertung Veloabstellplätze Kostenart CHF / mª GF Elektroladestationen Zonenzugehörigkeit QEZ<sub>3</sub> Erstellungskosten Kostenart CHF / m<sup>2</sup> GF Architekt Marazzi Reinhardt, Winterthur Bauingenieur Oberli Ingenieurbüro, Winterthur Bauphysiker BWS Bauphysik, Winterthur  $0$ 500 1000 1500 2000 2500 3000 3500 4000 4500 5000 550 Elektroplaner Scherler Beratende Ingenieure, Winterthur **HLK-Planer** Russo Haustechnik-Planung, Winterthur Für werk-material in werk, bauen + wohnen werden die Anlagekosten ohne Grundstückskosten erhoben (BKP 1-9) Holzbauingenieur Holzbaubüro Reusser, Winterthur Kennwerte Landschaftsarchitekt Atelier Oriri, Buchsiten Projektinformation Die historische Anlage ist Teil des durchgrünten Raumes um die Kennwerttyp Altstadt von Winterthur. Das Ensemble von Park und Villen ist von  $m^2$  GF hohem Wert und darf durch den Neubau nicht beeinträchtigt werden. Die Setzung des Gebäudes trägt diesem Aspekt **BKP** einstellig Rechnung: ein kreuzförmiger Grundriss greift in die Gartenanlage  $45$ aus und verzahnt sich mit dieser. Zwischen dem Bestand und dem BKP zweistellig 20 2 2 2 2 25 27 28 29 Neubau entstehen hofartige Räume, die unterschiedlich genutzt Divisor Formquotient werden. Durch die Gliederung des Baukörpers ist er nicht als Gesamtvolumen erfassbar, durch die Materialität und Struktur  $\mathsf{m}^\mathsf{z}$ GF ileibt das Gebäude dennoch als Finheit lesbar. Die Innenräu

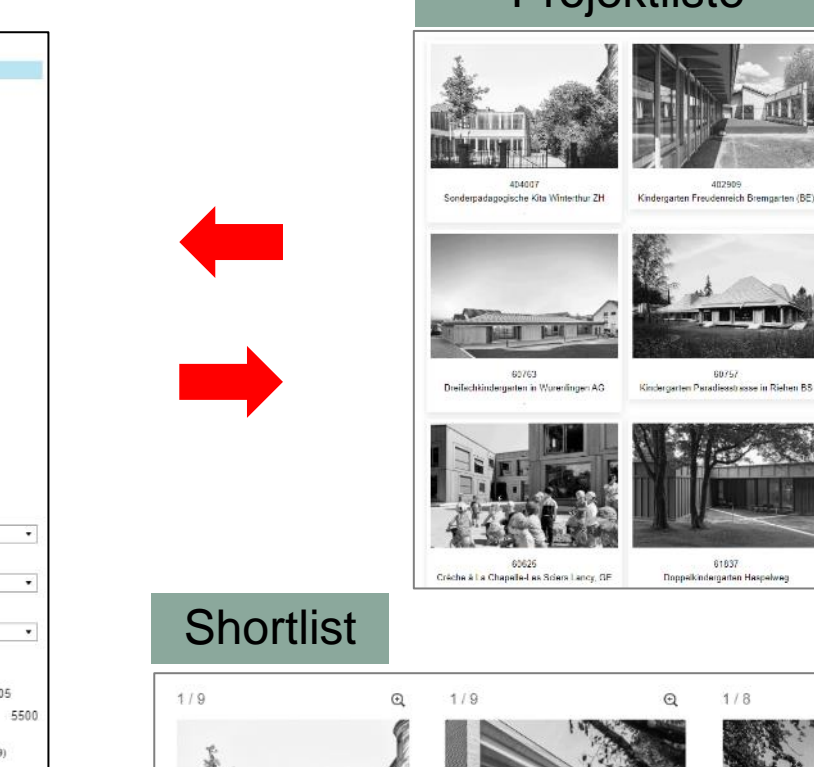

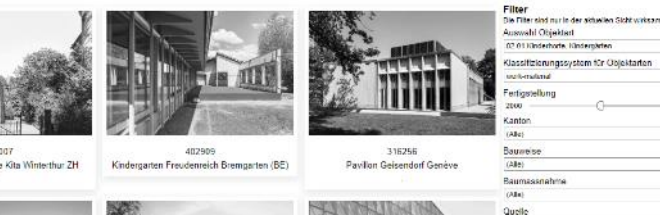

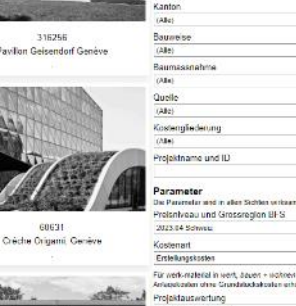

61831

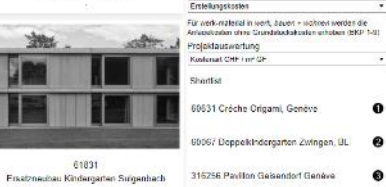

Auswahl Objektart

**Grantal livers** 

2.01 Kinderhorte, Kindernärte

ssiftziorungssystem für Objektarter

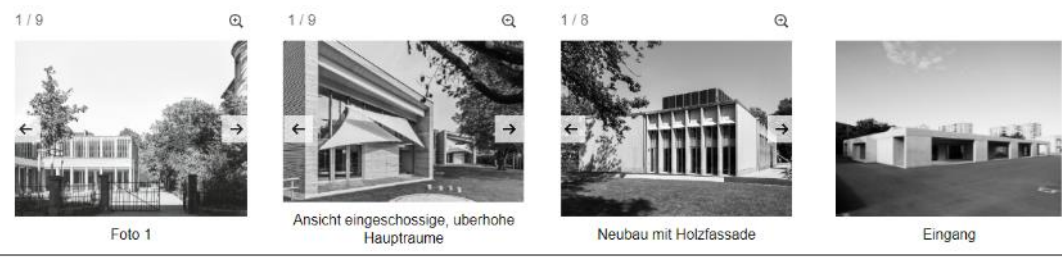

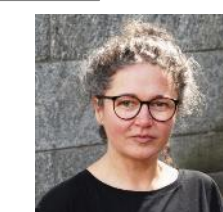

## $\mathbf{C}$ <sup>111</sup> $\mathbf{F}$ <sup>111</sup> $\mathbf{b}$ <sup>1111111</sup>

### **Neues Projekt «Erste Zahl»**

### **Projektauswahl Möglichkeiten**

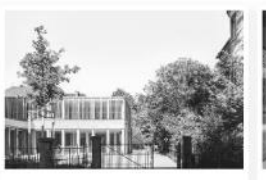

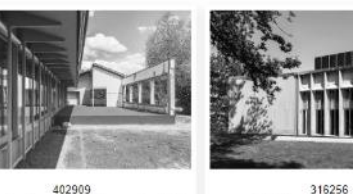

404007 Sonderpädagogische Kita Winterthur ZH

60763

Dreifachkindergarten in Würenlingen AG

Kindergarten Freudenreich Bremgarten (BE)

60757

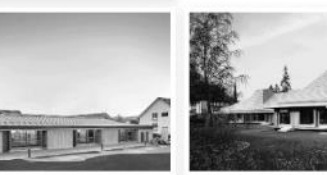

Pavillon Geisendorf Genéve

60631 Kindergarten Paradiesstrasse in Riehen BS Créche Origami, Genève

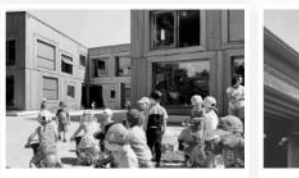

60625 Crèche à La Chapelle-Les Sciers Lancy, GE

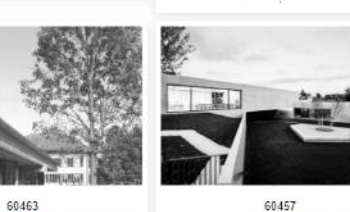

60457 Doppelkindergarten in Herzogenbuchsee BE Ecole enfantine et UAPE à Prangins VD

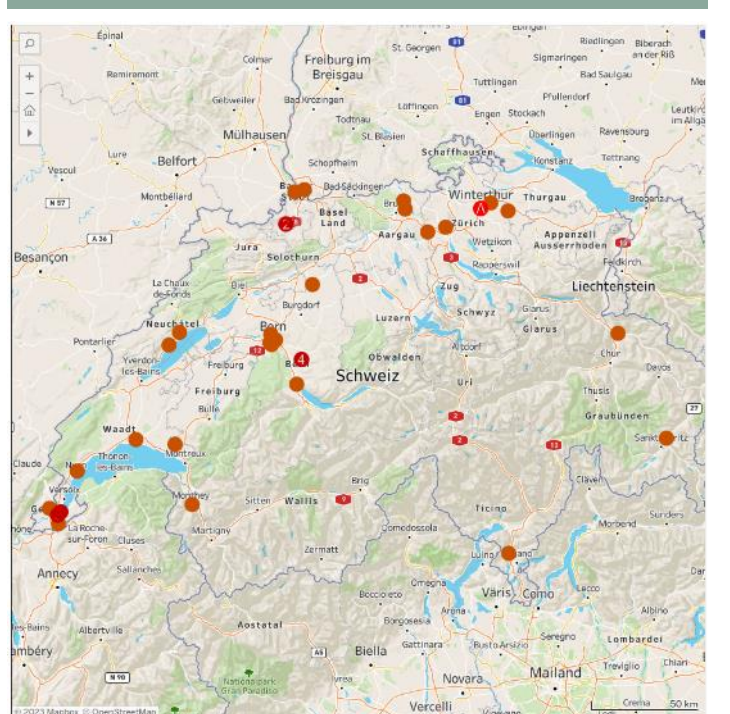

#### Katalog - Projektliste **Landkarte** Landkarte Streudiagramm – Analyse Kostenart

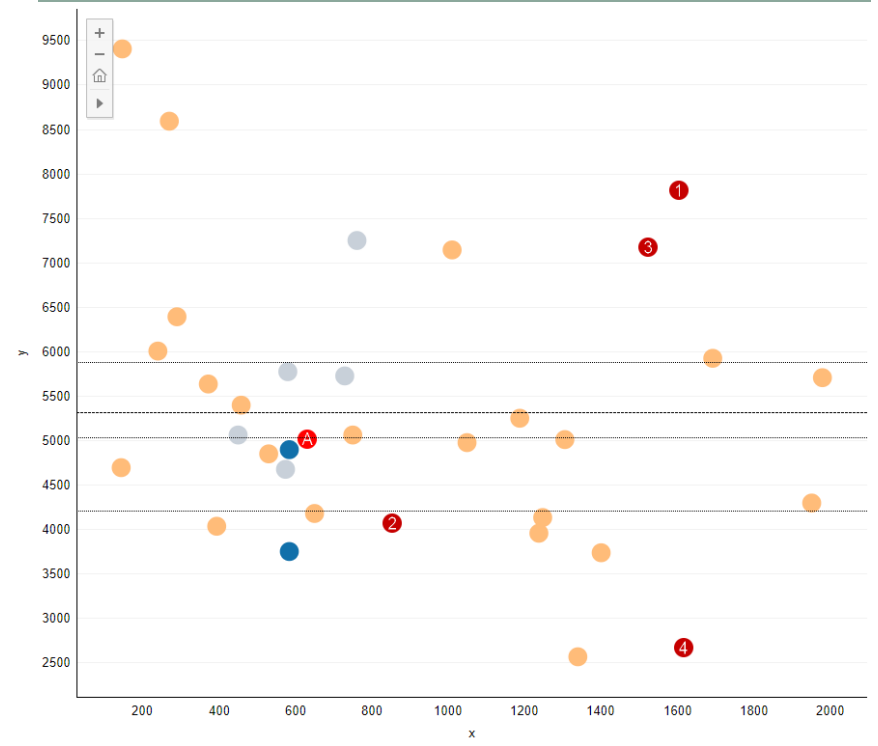

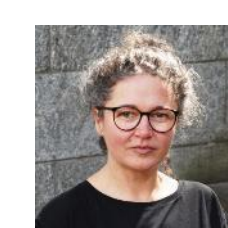

#### n

### **Neues Projekt «Erste Zahl»**

### **Argumentation für Kennwerte**

Ensemble von Park und Villen ist von hohem

Gebäudes trägt diesem Aspekt Rechnung: ein

Gartenanlage aus und verzahnt sich mit dieser.

entstehen hofartige Räume, die unterschiedlich

Wert und darf durch den Neubau nicht

beeinträchtigt werden. Die Setzung des

Zwischen dem Bestand und dem Neubau

genutzt werden. Durch die Gliederung des

Baukörpers ist er nicht als Gesamtvolumen

erfassbar, durch die Materialität und Struktur

bleibt das Gebäude dennoch als Einheit lesbar.

Die Innenräume verfügen über starke visuelle

und funktionale Bezüge zum Aussenraum und

sind zu den jeweiligen Garten- und Hofräumen

Ortbeton verweist durch die Höhenversätze auf

Gebäude nach oben hin ab. Das Obergeschoss

des zweigeschossigen Kita-Bereiches ist in

wird jedoch zurückhaltender ausformuliert.

Holzbauweise ausgeführt und setzt sich vom

Erdgeschoss ab. Um dennoch eine Verbindung

werden auf drei Körper aufgeteilt. Ein

unterschiedlich hohes Brüstungsband in

die jeweilige Nutzung und schliesst den

muralen, dem Boden entspringenden

kreuzförmiger Grundriss greift in die

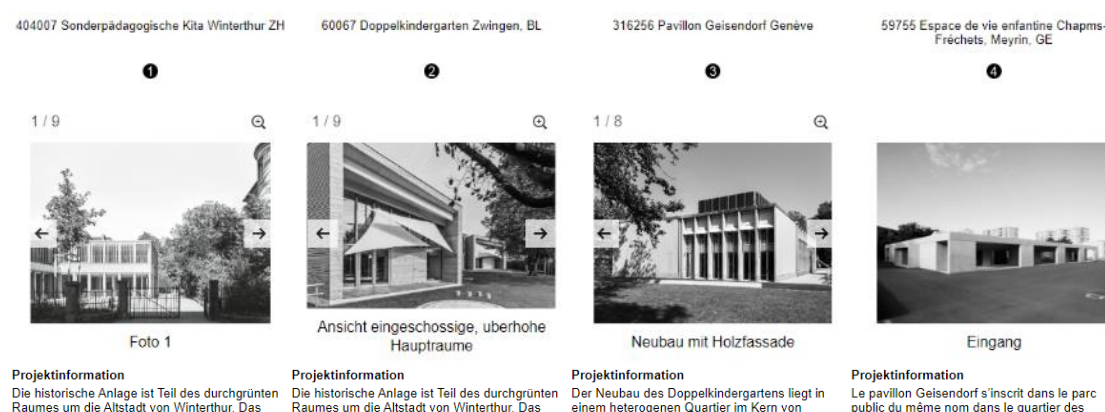

Raumes um die Altstadt von Winterthur. Das Ensemble von Park und Villen ist von hohem Wert und darf durch den Neubau nicht beeinträchtigt werden. Die Setzung des Gebäudes trägt diesem Aspekt Rechnung: ein kreuzförmiger Grundriss greift in die Gartenanlage aus und verzahnt sich mit dieser. Zwischen dem Bestand und dem Neubau entstehen hofartige Räume, die unterschiedlich genutzt werden. Durch die Gliederung des Baukörpers ist er nicht als Gesamtvolumen erfassbar, durch die Materialität und Struktur bleibt das Gebäude dennoch als Einheit lesbar. Die Innenräume verfügen über starke visuelle und funktionale Bezüge zum Aussenraum und sind zu den jeweiligen Garten- und Hofräumen orientiert. Der Bau ist auf verschiedenen Ebenen orientiert. Der Bau ist auf verschiedenen Ebenen Öffnungen schimmert eine grüne Schicht aus gegliedert: Die Nutzungen des Erdgeschosses gegliedert: Die Nutzungen des Erdgeschosses werden auf drei Körper aufgeteilt. Ein unterschiedlich hohes Brüstungsband in Ortbeton verweist durch die Höhenversätze auf die jeweilige Nutzung und schliesst den Gebäude nach oben hin ab. Das Obergeschoss des zweigeschossigen Kita-Bereiches ist in Holzbauweise ausgeführt und setzt sich vom muralen, dem Boden entspringenden Erdgeschoss ab. Um dennoch eine Verbindung zu gewährleisten, entspricht die Rhythmisierung zu gewährleisten, entspricht die Rhythmisierung gehen die Kindergartenhaupträume jeweils von der Holzkonstruktion jener der Mauerpfeiler, sie der Holzkonstruktion jener der Mauerpfeiler, sie wird jedoch zurückhaltender ausformuliert.

#### Raumprogram

Kita und den Ausstellungsraum. Neben dem Platz für zwei Gruppen. Dazu sind im Haus neben den entsprechenden Gruppen- und Nebenräumen ein Therapieraum. die Küche mit und Aufenthaltsbereich für die Mitarbeitenden untergebracht. Im Untergeschoss befinden sich Garderobe, Dusche, Lager und Technik.

Raumprogram Das Gebäude ist in zwei Bereiche gegliedert: die Das Gebäude ist in zwei Bereiche gegliedert: die Alle Hauptnutzungen des Kindergartenbetriebes Kita und den Ausstellungsraum. Neben dem Ausstellungsraum ist ein kleiner Lagerraum und Ausstellungsraum ist ein kleiner Lagerraum und ein barrierefreies WC angeordnet. Die Kita hat ein barrierefreies WC angeordnet. Die Kita hat Platz für zwei Gruppen. Dazu sind im Haus neben den entsprechenden Gruppen- und Nebenräumen ein Therapieraum, die Küche mit Essbereich, zwei Schlafräume sowie ein Büro Essbereich, zwei Schlafräume sowie ein Büro und Aufenthaltsbereich für die Mitarbeitenden untergebracht. Im Untergeschoss befinden sich Nebenräume untergebracht. Garderobe, Dusche, Lager und Technik.

öffnen sich mit einer grossen Verglasung zum Garten hin. Über die raumhohen Öffnungen besteht ein starker Bezug zum Aussenraum Raumprogram Raumprogram sind im Erdgeschoss untergebracht. Im mittleren Le Pavillon Geisendorf a pour vocation principale d'ac- cueillir les élèves pour les repas Baukörper befinden sich Garderoben de midi et pour leurs activités parascolaires. Les Gruppenräume Küche Materialräume Putzraum und WC-Anlagen. Die beiden locaux parascolaires sont également mis à Kindergarten-Haupträume liegen in den zwei disposition des associations et habitants du seitlichen, eigenständigen Gebäudevolumen. Im quartier. De plus, le pavillon accueille des locaux de travail pour les jardiniers de la ville et trois Obergeschoss des Mittelteils sind Spielgruppe. Elternberatung, DAZ, Vorschulheilpädagogik, salles pour la pratique musicale amateur. Lehrerzimmer und die dazugehörigen

Zwingen. Die insgesamt eher kleine

drei Volumen gegliederten Baukörper

einem Betonsockel und ist leicht vom

als leicht transparente Haut rund um das

Windpapier und Vertikalstoffstoren durch. Bei den grossen Öffnungen an den Enden der

aussen. Im Inneren bietet eine differenzierte

Spiel- und Aufenthaltsbereiche, welche vom

für Kinder. Durch die Schrägdachgestaltung

zweigeschossigen Teil mit Galerie über und

grossen offenen Raum bis hin zur kleinen

Raumgestaltung den Kindern unterschiedliche

.<br>geborgenen Nische reichen – eine Erlebniswelt

Trägerstruktur tritt die unbehandelte Lärche nach

Gebäude. Durch die Fugen und bei den

aufgefächerten und raumbildenden

einem eingeschossigen in einen

offenen Rhomboid-Lattung in Lärche spannt sich

Umgebungsniveau abgehoben. Die

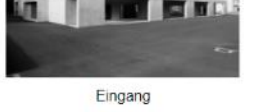

public du même nom dans le quartier des Charmilles. I'un des quartiers d'habitation les Massstäblichkeit der Umgebung wird mit dem in plus denses de la ville de Genève. Il vient compléter l'école primaire et le centre aufgenommen. Das Gebäude ist so geformt und pédagogique construits par étapes entre 1953 et gesetzt, dass es allseitig von Grün umgegeben 1969 par les architectes Georges Brera et Paul ist und verschiedene miteinander verbundene Waltenspühl et récemment inscrits à l'inventaire Aussenräume mit unterschiedlichen Qualitäten des biens culturels d'importance nationale. Le und Funktionen für Aufenthalt und Spiel der nouveau bâtiment s'im-plante en continuité avec Kinder entstehen. Das Holzgebäude steht auf ces édifices scolaires. Le thème de la continuité est le fil rouge de la conception architecturale du pavillon Fassadenverkleidung aus einer vorvergrauten

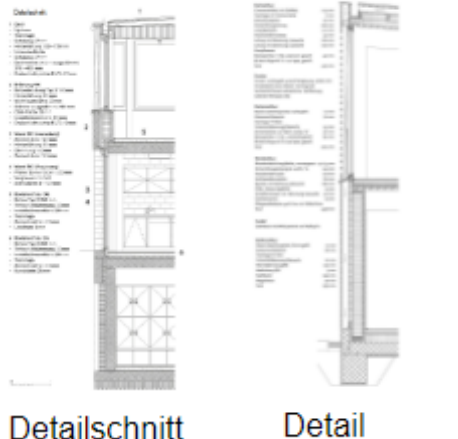

0

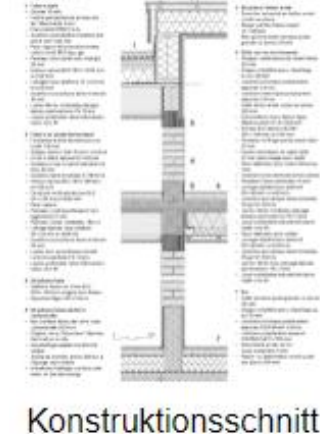

Architektonische und technische Qualität

ist durch Beschriebe und Bilder, Pläne,

Schnitte und Details beurteilt

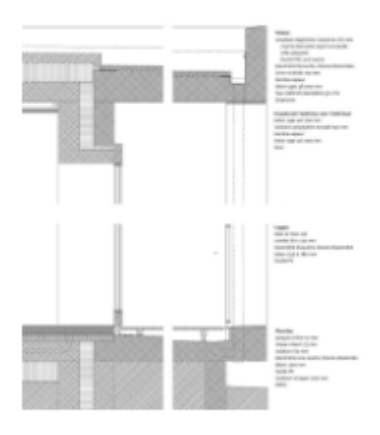

Detail var 2

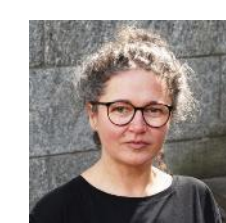

## $\mathbf{C}$   $\mathbf{r}$   $\mathbf{b}$   $\mathbf{r}$

### **Neues Projekt «Erste Zahl»**

### **Argumentation für Kennwerte**

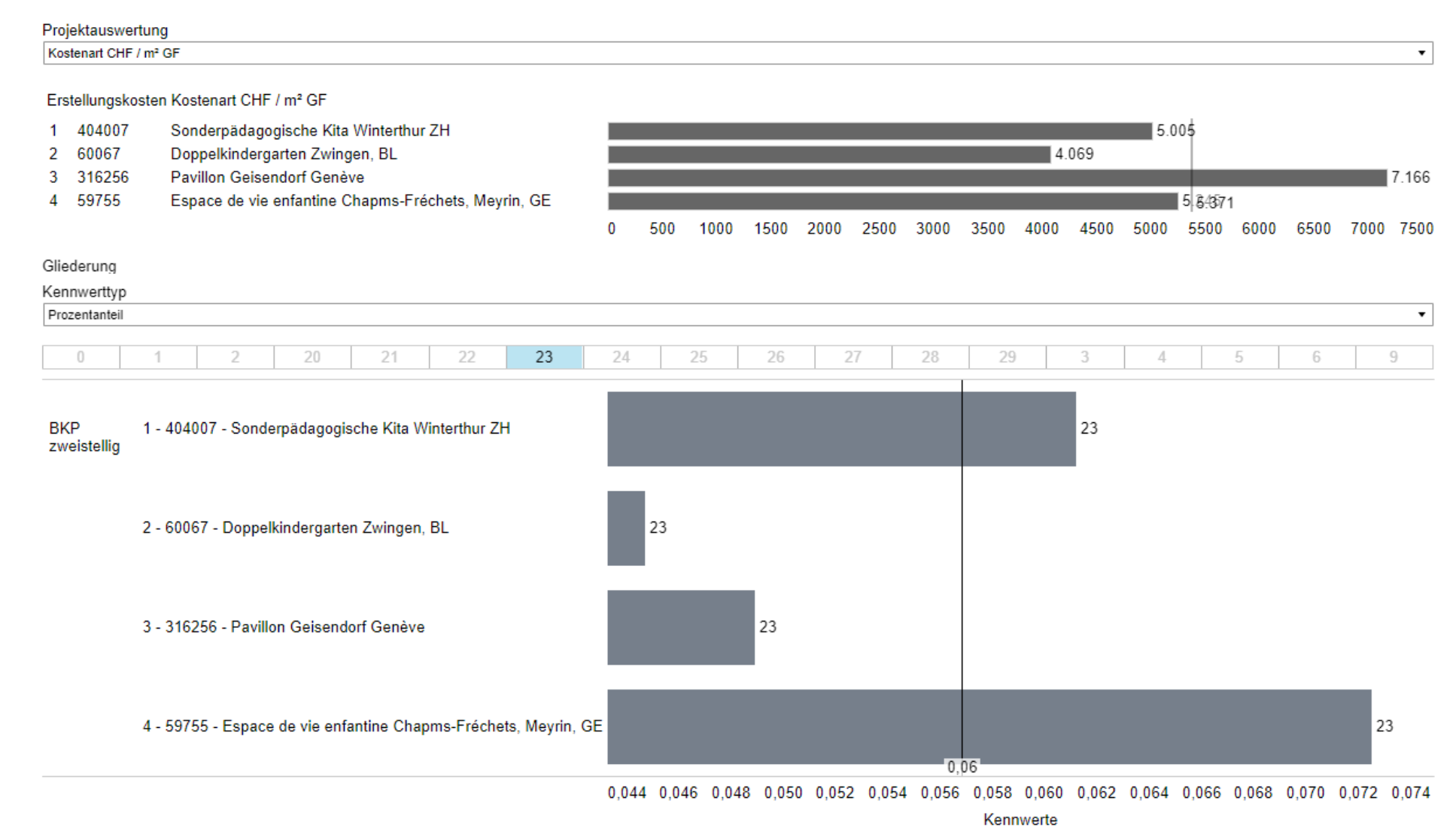

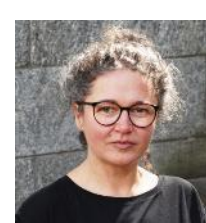

## $\mathbf{C}$ <sup>111</sup> $\mathbf{F}$ <sup>111</sup> $\mathbf{b}$ <sup>1111111</sup>

### **Neues Projekt «Erste Zahl»**

### **Ausdrucken in PDF**

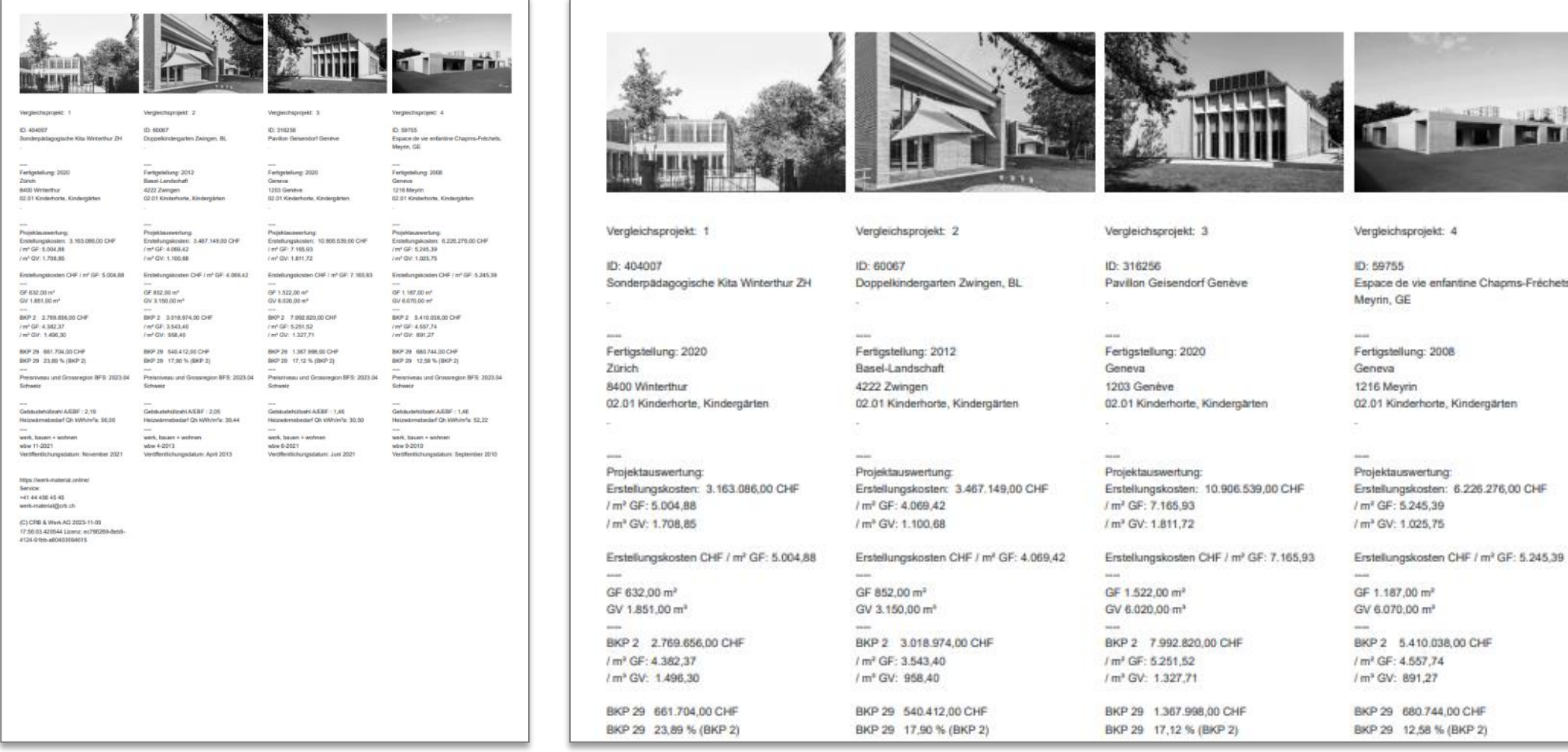

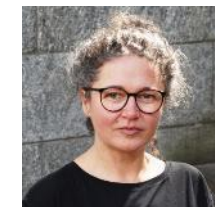

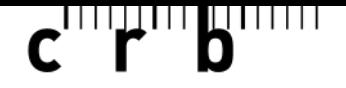

### **Konkrete Lösung mit einem 3D-Modell (eBKP-H Kalkulator)**

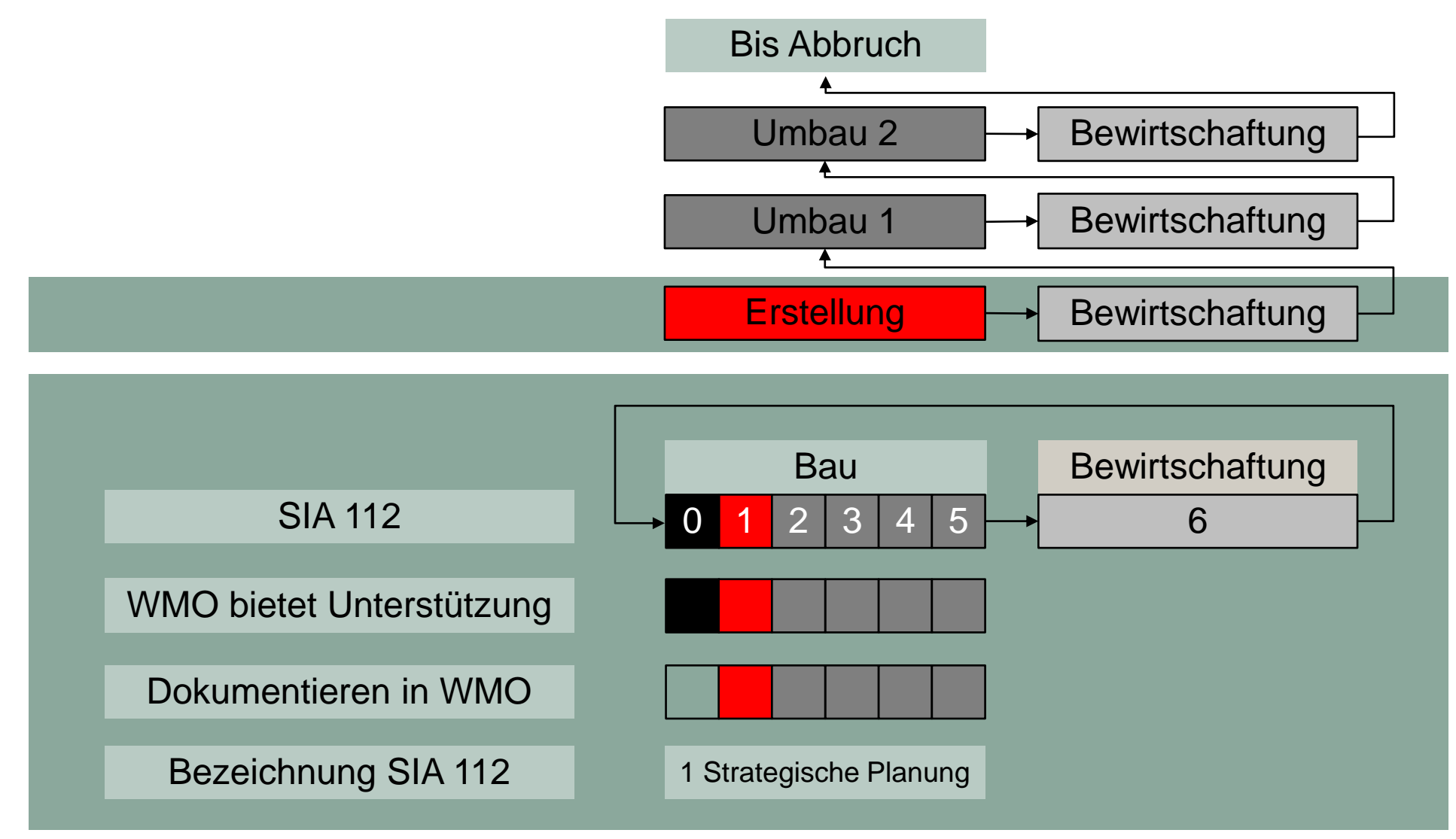

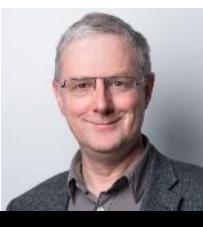

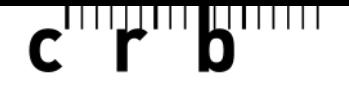

### **Konkrete Lösung mit einem 3D-Modell (eBKP-H Kalkulator)**

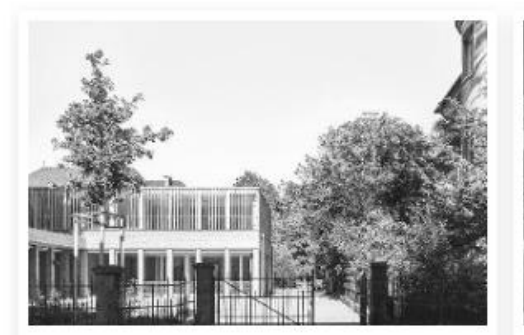

404007 Sonderpädagogische Kita Winterthur ZH

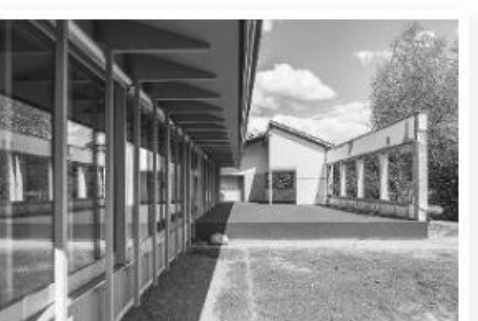

402909 Kindergarten Freudenreich Bremgarten (BE)

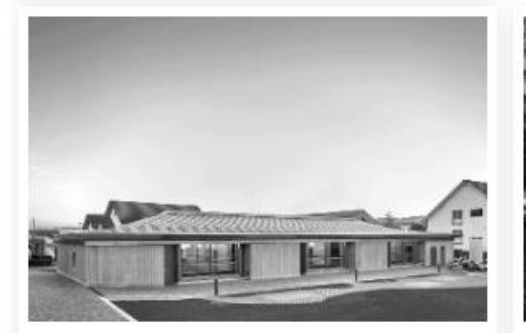

60763 Dreifachkindergarten in Würenlingen AG

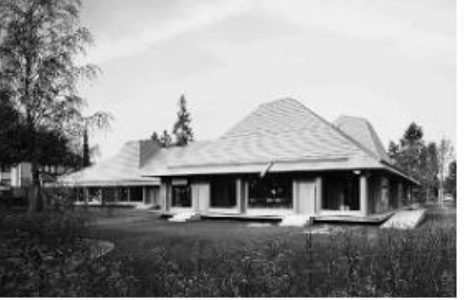

60757 Kindergarten Paradiesstrasse in Riehen BS

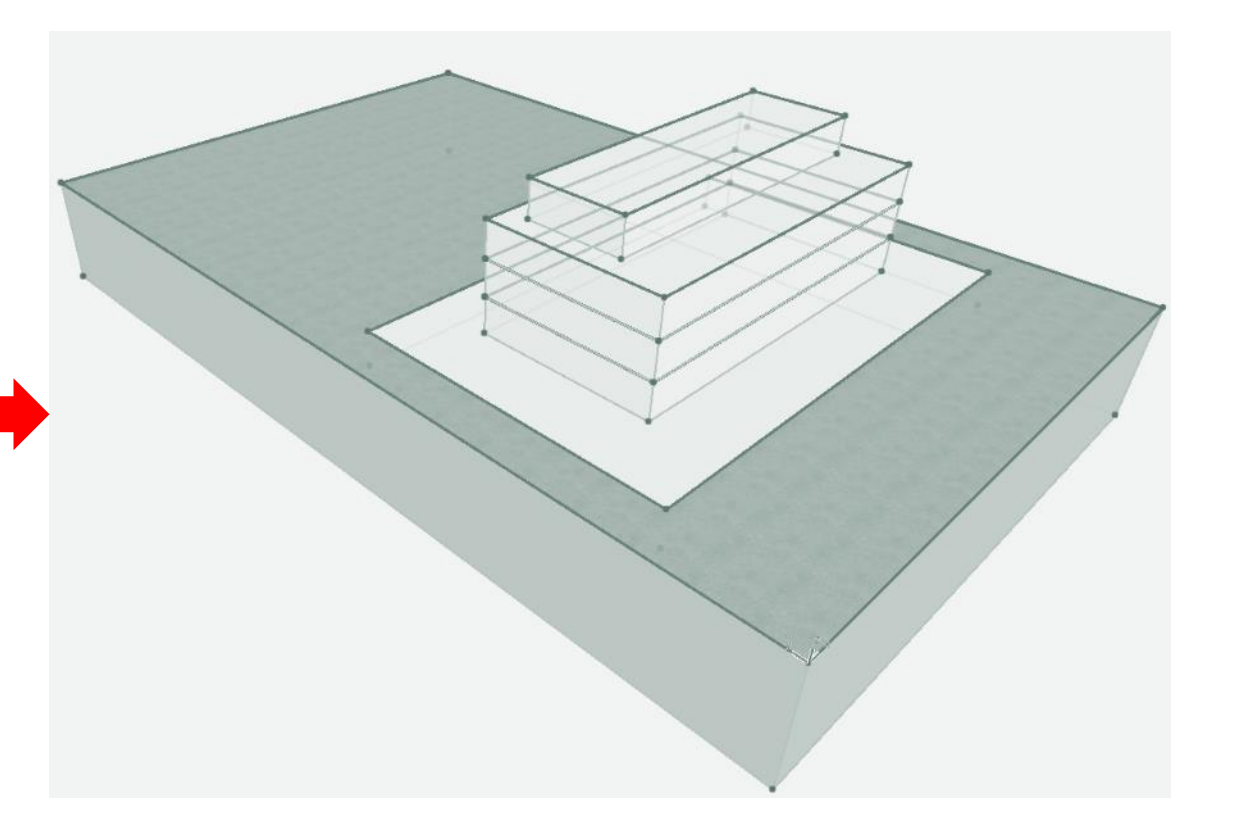

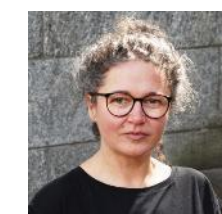

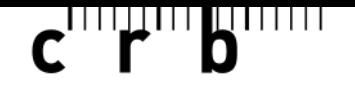

#### **3D-Volumenmodell erstellen und als IFC in WMO einlesen**

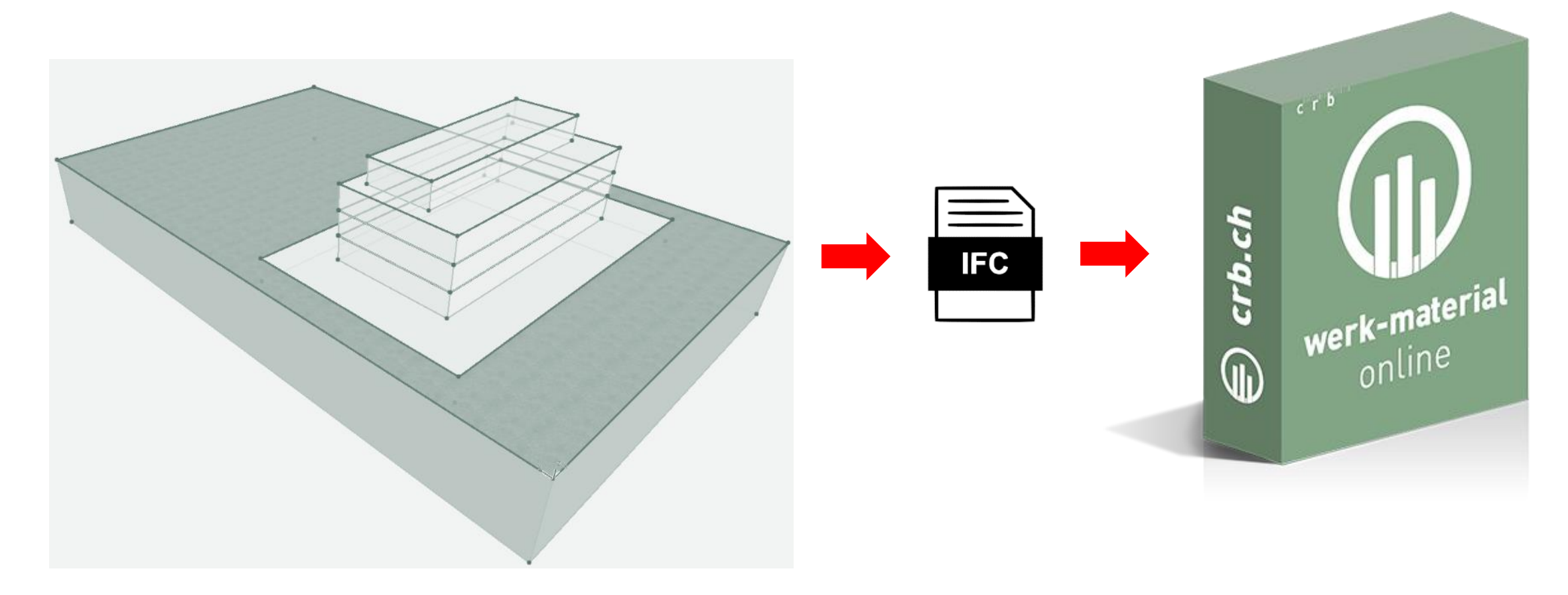

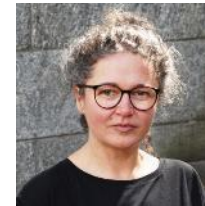

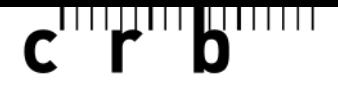

### **Die eBKP-H-Mengen sind automatisch ermittelt**

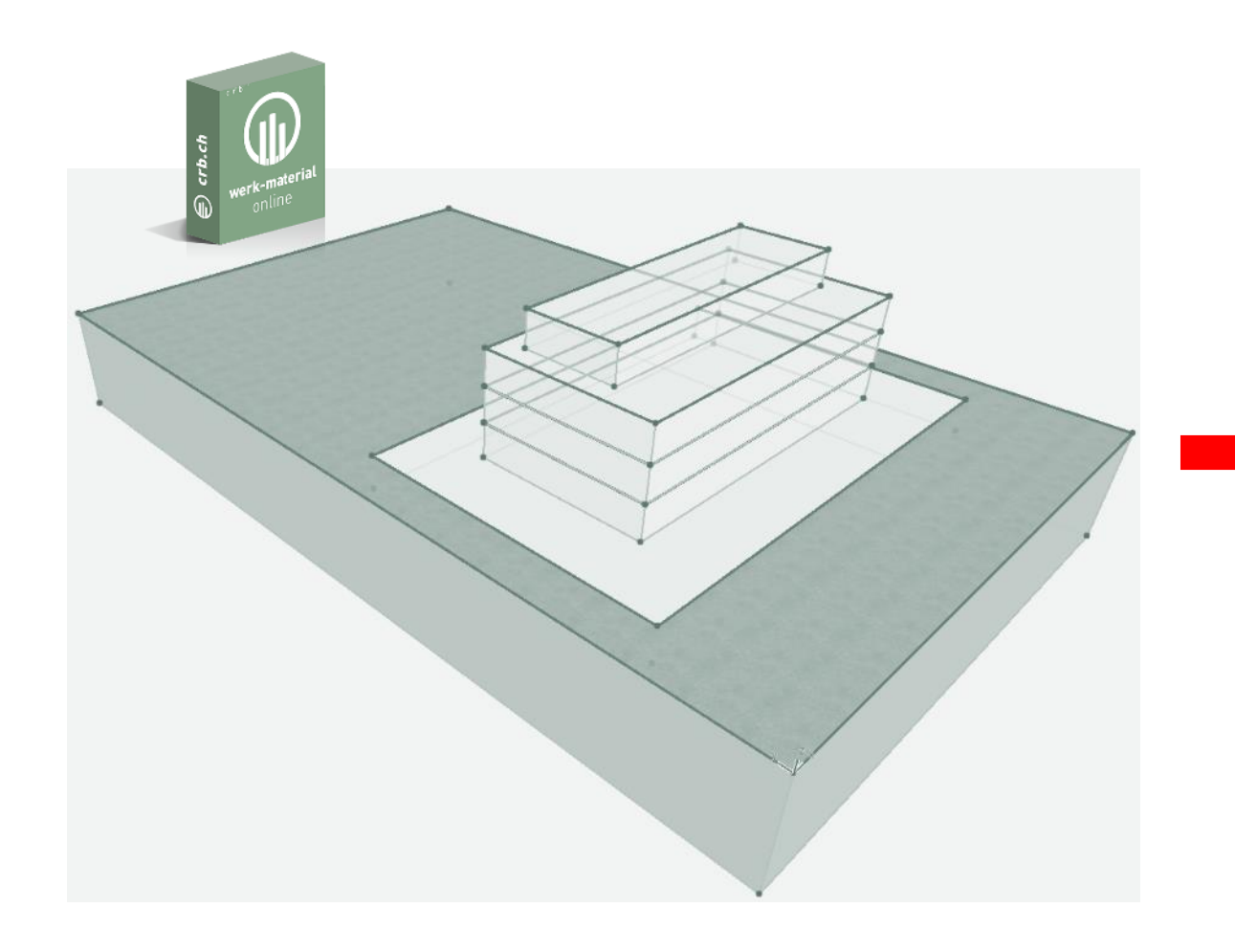

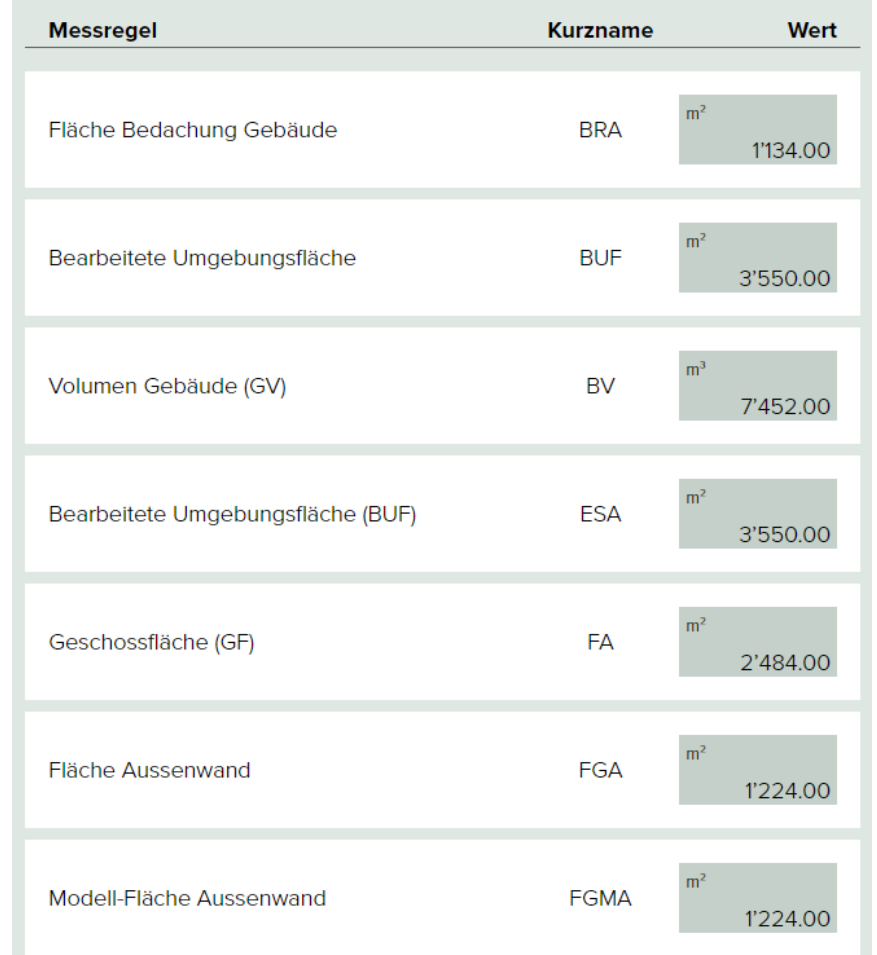

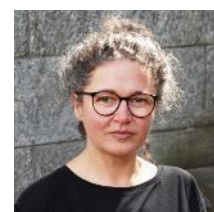

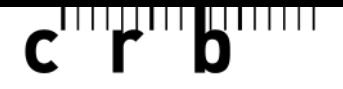

### **Vorschlag für Kostenschätzung anpassen**

#### eBKP-H Kalkulator

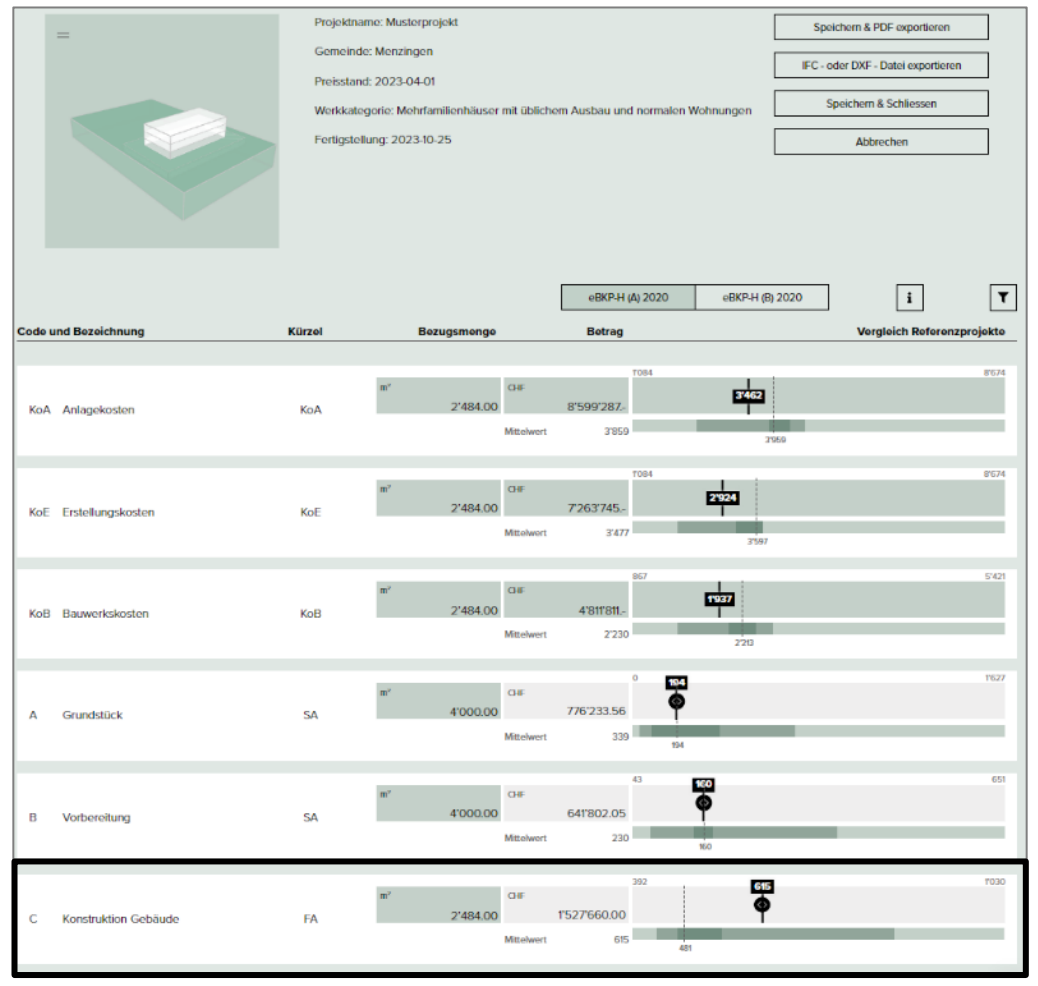

#### Statistischer HintergrundMittelwer 615 481

#### Gliederung: eBKP-H Hauptgruppen

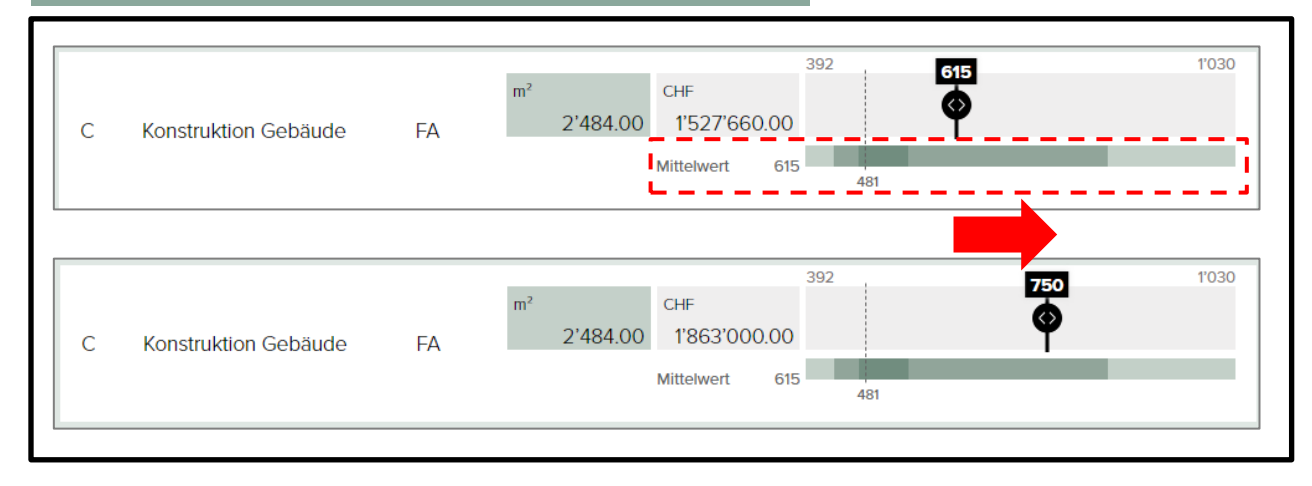

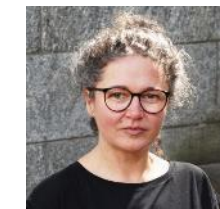

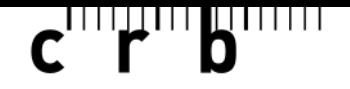

#### **Vorschlag für Kostenschätzung anpassen – Nutzung der werk-material.online-Datenbank**

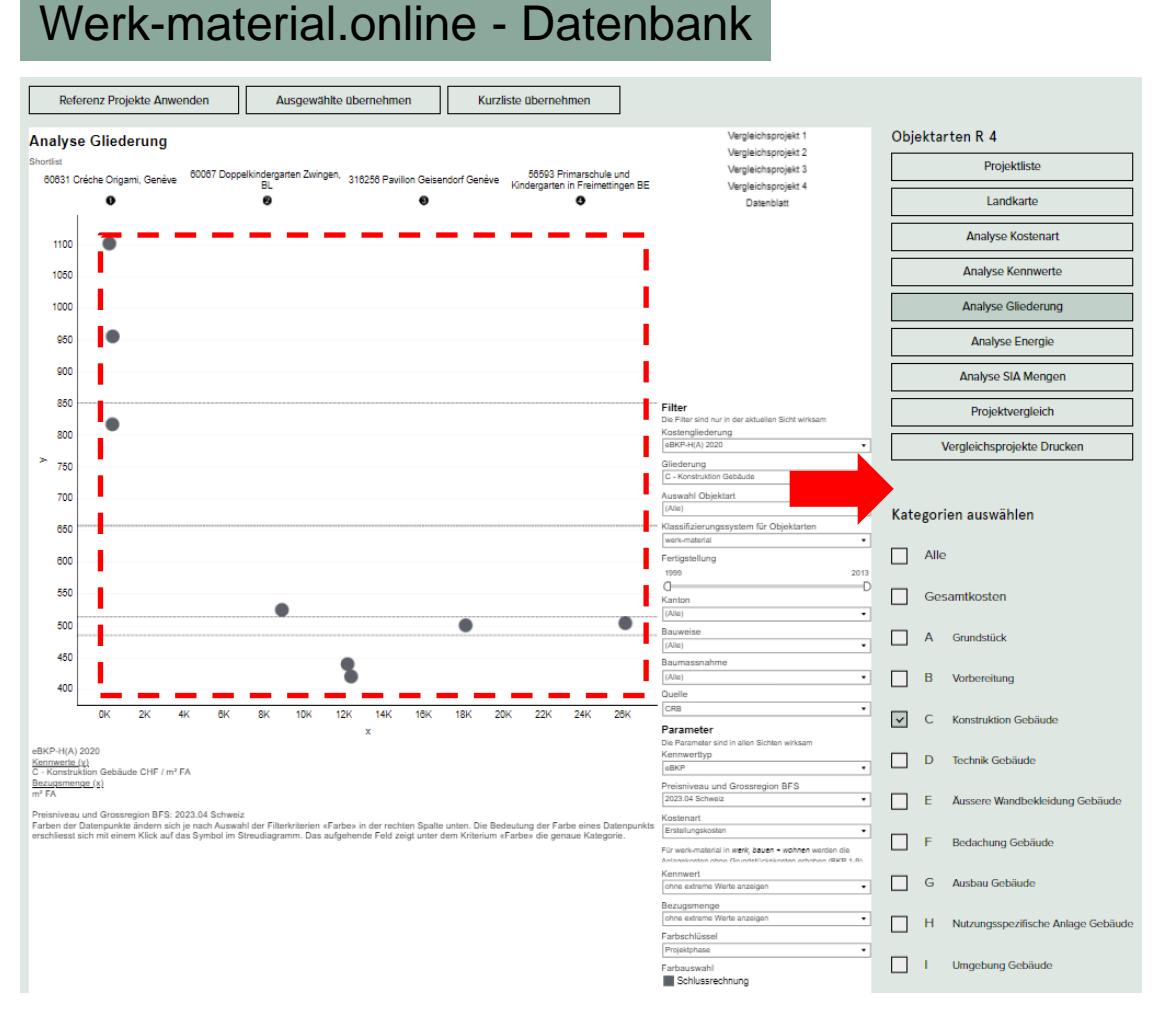

Ab Datenbank-Version: Der statistische Hintergrund kann individuell bestimmt werden auf Basis der **Datenbank** 

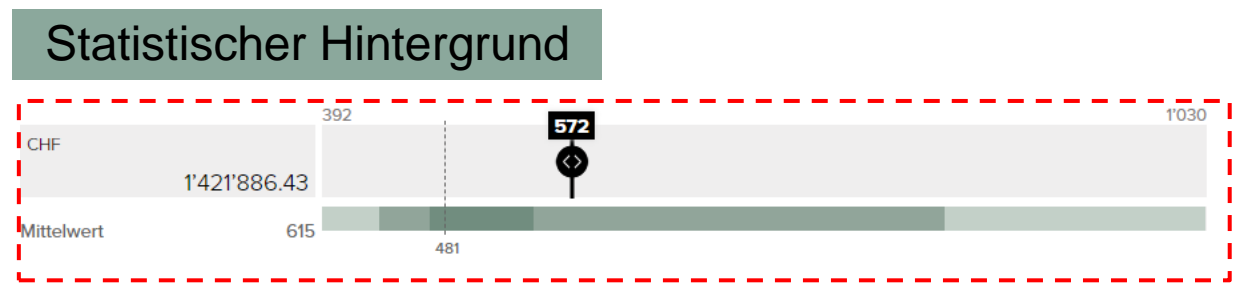

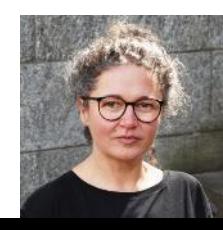

## $\mathbf{C}$   $\mathbf{F}$   $\mathbf{D}$   $\mathbf{D}$

### **«Erstes Modell»**

#### **Speichern und/oder Ausdrucken in PDF**

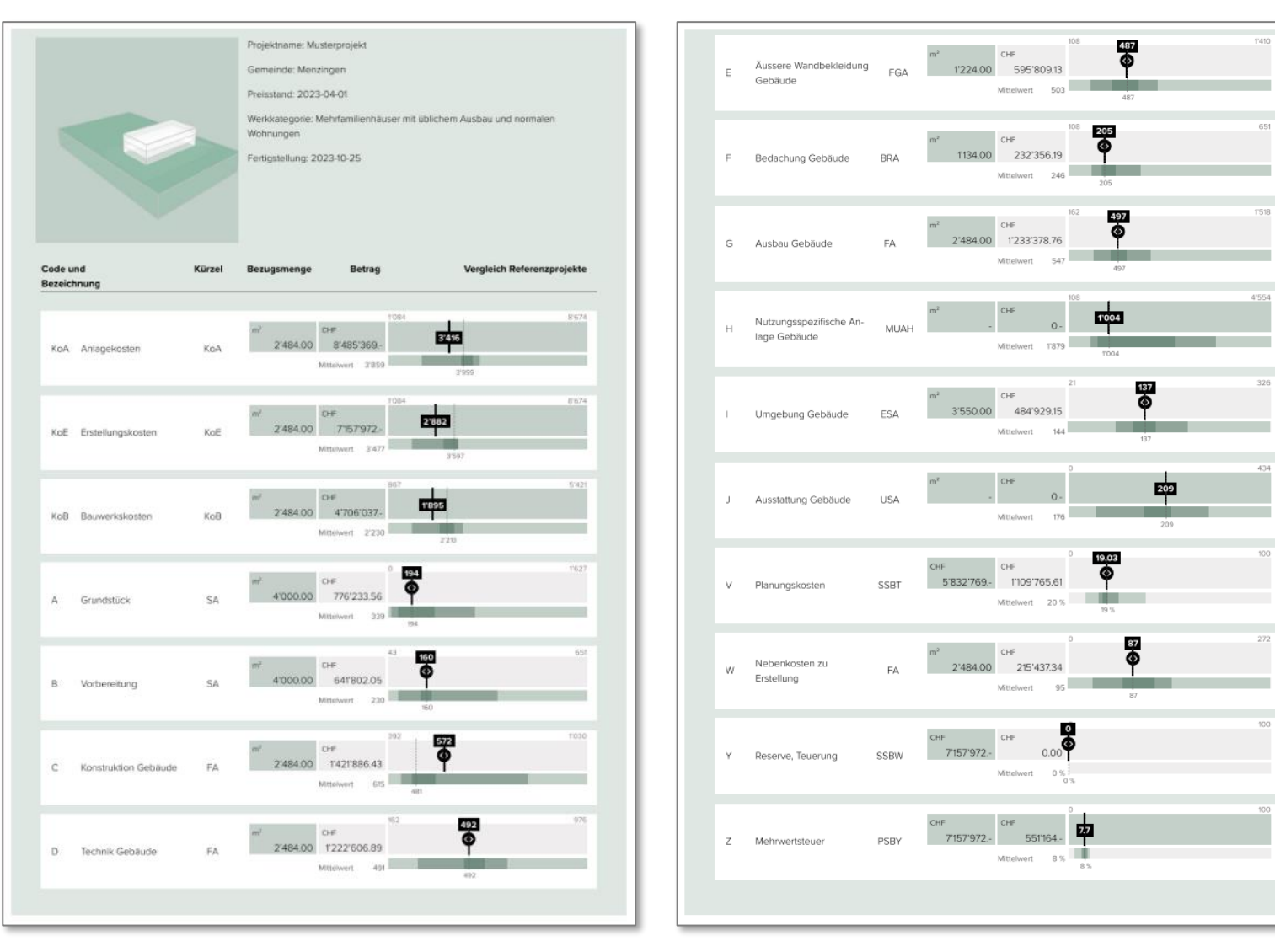

![](_page_18_Picture_4.jpeg)

**Wettbewerb**

![](_page_19_Figure_2.jpeg)

![](_page_19_Picture_3.jpeg)

## $\mathbf{c}$  and  $\mathbf{r}$  and  $\mathbf{b}$

### **Wettbewerb**

#### **Wettbewerb Thema plausibilisieren**

![](_page_20_Figure_3.jpeg)

![](_page_20_Picture_4.jpeg)

![](_page_21_Picture_0.jpeg)

## **Wettbewerb Thema plausibilisieren**

#### **Projektauswahl nach Formquotienten**

Innenflachen

#### 2 GF 2.1 NGF 2.2 KF 2.1.2 VF 2.1.1 NF 2.1.1.1 HNF

![](_page_21_Picture_4.jpeg)

 $\mathbf{c}$  of  $\mathbf{r}$  and  $\mathbf{b}$  and  $\mathbf{r}$ 

## **Wettbewerb Thema plausibilisieren**

### **Streudiagramm**

![](_page_22_Figure_3.jpeg)

![](_page_22_Picture_4.jpeg)

![](_page_23_Picture_0.jpeg)

### **Wettbewerb Thema plausibilisieren**

### **Filter, Parameter Einstellung**

#### Filter

![](_page_23_Picture_34.jpeg)

![](_page_23_Picture_35.jpeg)

![](_page_23_Picture_6.jpeg)

## $\mathbf{C}$   $\mathbf{r}$   $\mathbf{b}$   $\mathbf{r}$

## **Wettbewerb Thema plausibilisieren**

#### **Analyse**

![](_page_24_Figure_3.jpeg)

![](_page_24_Picture_4.jpeg)

25 | 18.01.2024 | Swissbau 2024 - werk-material.online

## $\mathbf{c}$   $\mathbf{r}$   $\mathbf{b}$

### **Wettbewerbsdaten**

#### **Wie kommen wir an die Wettbewerbsdaten?**

![](_page_25_Figure_3.jpeg)

![](_page_25_Picture_4.jpeg)

![](_page_26_Picture_0.jpeg)

### **Wettbewerbsdaten**

#### **Wie kommen wir an die Wettbewerbsdaten?**

 $\sqrt{\frac{1}{n}}$ Gemeinde

Auftraggeber

SIA Programmbegutachtung

![](_page_26_Picture_4.jpeg)

Neubau Doppelkindergarten Siegwaldweg 9, 4125 Riehen

Projektwettbewerb im selektiven Verfahren

Programm

![](_page_26_Picture_8.jpeg)

Einwohnergemeinde Riehen Wettsteinstrasse \* 4125 Riehen

5. März 2018

![](_page_26_Picture_11.jpeg)

Gemeinde Riehen

Neubau Donnelkindergarter iegwaldweg, Rieher

Projektivetibewerb im selektiven Verlatinen **Security** case Presidentials

6. September 2018

![](_page_26_Picture_17.jpeg)

Projektverfasser

![](_page_26_Figure_19.jpeg)

![](_page_26_Picture_20.jpeg)

27 | 18.01.2024 | Swissbau 2024 - werk-material.online

![](_page_27_Picture_0.jpeg)

### **Wettbewerbsdaten**

#### **Wie kommen wir an die Wettbewerbsdaten?**

 $\sqrt{\frac{1}{n}}$ Gemeinde

Auftraggeber

SIA Programmbegutachtung

![](_page_27_Picture_4.jpeg)

Neubau Doppelkindergarten Siegwaldweg 9, 4125 Riehen

Projektwettbewerb im selektiven Verfahren

Programm

![](_page_27_Picture_8.jpeg)

Einwohnergemeinde Riehen Wettsteinstrasse \* 4125 Riehen

5. März 2018

![](_page_27_Picture_11.jpeg)

Gemeinde Riehen

Neubau Donnelkindergarter iegwaldweg, Riehe

Projektivetibewerb im selektiven Verlatinen **Security** case Presidentials

6. September 2018

![](_page_27_Picture_17.jpeg)

Projektverfasser

![](_page_27_Figure_19.jpeg)

![](_page_27_Picture_20.jpeg)

![](_page_28_Picture_0.jpeg)

### **Wettbewerbsdaten**

#### **Wie kommen wir an die Wettbewerbsdaten?**

 $\sqrt{\frac{1}{n}}$ Gemeinde

Auftraggeber

SIA Programmbegutachtung

![](_page_28_Picture_4.jpeg)

Neubau Doppelkindergarten Siegwaldweg 9, 4125 Riehen

Projektwettbewerb im selektiven Verfahren

Programm

![](_page_28_Picture_8.jpeg)

Einwohnergemeinde Riehen Wettsteinstrasse \* 4125 Riehen

5. März 2018

![](_page_28_Picture_11.jpeg)

Gemeinde Riehen

Neubau Donnelkindergarter iegwaldweg, Rieher

Projektivetibewerb im selektiven Verlatinen **Security** case Presidentials

6. September 2018

![](_page_28_Picture_17.jpeg)

Projektverfasser

Wettbewerbsbegleitung

![](_page_28_Picture_20.jpeg)

29 | 18.01.2024 | Swissbau 2024 - werk-material.online

![](_page_29_Picture_0.jpeg)

#### **Wettbewerb**

#### **Qualität und Quantität, Entscheide nachvollziehen**

![](_page_29_Figure_3.jpeg)

![](_page_29_Picture_4.jpeg)

![](_page_30_Picture_0.jpeg)

#### **Wettbewerb**

#### **Qualität und Quantität, Entscheide nachvollziehen - Einordnen**

![](_page_30_Figure_3.jpeg)

![](_page_30_Picture_4.jpeg)

## $\mathbf{c}$   $\mathbf{r}$   $\mathbf{b}$

### **Projektierung**

#### **Vorstudien sind beendet**

![](_page_31_Figure_3.jpeg)

![](_page_31_Picture_4.jpeg)

 $\mathbf{C}$ <sup>111</sup> $\mathbf{F}$ <sup>111</sup> $\mathbf{b}$ <sup>1111111</sup>

![](_page_32_Figure_1.jpeg)

![](_page_32_Figure_2.jpeg)

![](_page_32_Picture_3.jpeg)

![](_page_33_Picture_0.jpeg)

### **Projektierung**

### **Vergleich nach energetischen Kriterien**

![](_page_33_Figure_3.jpeg)

![](_page_33_Picture_4.jpeg)

## **Projektierung - Vergleich nach energetischen Kriterien - Generell**

### **Streudiagramm**

![](_page_34_Figure_2.jpeg)

![](_page_34_Picture_3.jpeg)

 $\mathbf{c}$  of  $\mathbf{r}$  in  $\mathbf{b}$  in the  $\mathbf{r}$ 

### **Projektierung - Vergleich nach energetischen Kriterien - Generell**

### **Filter, Parameter Einstellung**

#### Filter Die Filter sind nur in der aktuellen Sicht wirksam Dividend Formquotient 2.1.1.1 Hauptnutzfläche HNF m<sup>2</sup> ۰. Divisor Formquotient m<sup>2</sup> GF **v** Auswahl Objektart (Alle) ▼ Klassifizierungssystem für Objektarten werk-material  $\pmb{\mathrm{v}}$ Fertigstellung  $\overline{\mathbb{Y}}$ 1977 2025 Kanton (Alle) . Bauweise (Alle) ۰, Baumassnahme (Alle) ▼ Quelle (Alle) . Kostengliederung (Alle) ▼

#### Filter

Die Filter sind nur in der aktuellen Sicht wirksam Dividend Formquotient 2.1.1.1 Hauptnutzfläche HNF m<sup>2</sup>  $\overline{\phantom{a}}$ Divisor Formquotient m<sup>2</sup> GF ▼ Auswahl Objektart 02.01 Kinderhorte, Kindergärten ▼ Klassifizierungssystem für Objektarten werk-material ۰. Fertigstellung 2000 2023 Kanton (Alle)  $\overline{\phantom{a}}$ Bauweise (Alle) 7 Baumassnahme (Alle) Quelle (Alle) Kostengliederung

![](_page_35_Picture_5.jpeg)

 $\mathbf{c}$  of  $\mathbf{r}$  ,  $\mathbf{b}$  and  $\mathbf{r}$ 

## **Projektierung - Vergleich nach energetischen Kriterien - generell**

### **Streudiagramm**

![](_page_36_Figure_2.jpeg)

37 | 18.01.2024 | Swissbau 2024 - werk-material.online **Gesamtpreis = ∑ (Menge \* Einheitspreis Berechnungselement)**

 $\mathbf{C}$   $\mathbf{F}$   $\mathbf{b}$   $\mathbf{F}$ 

![](_page_37_Picture_0.jpeg)

### **Projektierung - Kennwerte nach eBKP-H dritter Stufe - Detail**

#### **Wie finde ich für Variantenstudien in fortgeschrittenen Planungsphasen Kennwerte nach eBKP-H dritter Stufe (Berechnungselemente)?**

**Einheitspreis**

#### **Berechnungselement** E02.02 1 - Verputzte Aussenwärmedämmung / Aussenwärmedämmung E / E02 / E02.02 Aussenwärmedämmsystem Aussenwärmedämmungen mit Gewebeeinlage, Grundputz und Deckschichten (Kompaktfassade), einschliesslich Befestigungen, Kanten, Leibungen Abschlüsse Bezugsmenge: 580 m2 Fläche Aussenwärmedämmsystem 342.311.212 Verputze Aussenwarmedammung Polystyrol 580.00 m2 112.84 65.447.20 CHF 150,00 m 5.872,50 CHF 342.351.331 Verputze Aussenwarmedammung Polystyrol Leibungen 39,15 S Null 20,00 % 71319,70 14.263,94 CHF Total 85.583.64 CHF

**Berechnungselement = ∑ (Menge \* NPK Einheitspreis)**

Preisniveau: 2023 04 Nordwestschweiz

Total: 85.583,64 CHF Bezugsmenge: 580 m2 Fläche Aussenwärmedämmsystem Kennwert = Total / Bezugsmenge

Kennwert: 147.56 CHF / m2

![](_page_37_Picture_8.jpeg)

![](_page_38_Picture_0.jpeg)

### **Projektierung - Kennwerte nach NPK – Noch mehr in Detail**

#### **Wie kann ich statistisch die NPK-Einheitspreise beurteilen?**

![](_page_38_Figure_3.jpeg)

![](_page_38_Picture_5.jpeg)

 $\mathbf{C}$ <sup>111</sup> $\mathbf{F}$ <sup>111</sup> $\mathbf{b}$ <sup>1111111</sup>

### **Nach Realisierung**

![](_page_39_Figure_2.jpeg)

![](_page_39_Picture_3.jpeg)

40 | 18.01.2024 | Swissbau 2024 - werk-material.online

![](_page_40_Picture_0.jpeg)

### **Nach der Realisierung**

#### **Dokumentation auf werk-material online**

![](_page_40_Picture_3.jpeg)

![](_page_40_Picture_4.jpeg)

![](_page_41_Picture_0.jpeg)

### **Ende Realisierung und Anfang Nutzung**

![](_page_41_Figure_2.jpeg)

![](_page_41_Picture_3.jpeg)

## $\mathbf{C}$ <sup>111</sup> $\mathbf{F}$ <sup>111</sup> $\mathbf{b}$ <sup>1111111</sup>

### **Umbau und Gesamtkosten**

![](_page_42_Figure_2.jpeg)

![](_page_42_Picture_3.jpeg)

![](_page_43_Picture_0.jpeg)

### **Umbau und Gesamtkosten**

### **Daten im Laufe des Lebenszyklus / 60 Jahre dokumentiert**

![](_page_43_Picture_3.jpeg)

Illustration: werk-material in werk, bauen + wohnen (3-2019) M. Kloes und C. Reichen, Zürich

![](_page_43_Picture_5.jpeg)

![](_page_44_Picture_0.jpeg)

### **Umbau und Gesamtkosten**

### **Totale Investitionskosten bis Ende des Lebenszyklus**

![](_page_44_Picture_67.jpeg)

![](_page_44_Picture_68.jpeg)

![](_page_44_Picture_5.jpeg)

![](_page_45_Picture_0.jpeg)

### **... das Telefon klingelt erneut. Was kostet ein Kindergarten?**

![](_page_45_Figure_3.jpeg)

![](_page_45_Picture_4.jpeg)

 $\mathbf{C}$ <sup>111</sup> $\mathbf{F}$ <sup>111</sup> $\mathbf{b}$ <sup>1111111</sup>

### **WMO als «Safe» für Projektdaten**

### **Dokumentationen zukunftssicher ablegen**

![](_page_46_Figure_3.jpeg)

![](_page_46_Picture_4.jpeg)

![](_page_46_Picture_5.jpeg)

![](_page_46_Picture_6.jpeg)

 $\mathbf{C}$ <sup>111</sup> $\mathbf{F}$ <sup>111</sup> $\mathbf{b}$ <sup>1111111</sup>

## **WMO als «Safe» für Projektdaten**

### **Dokumentationen zukunftssicher ablegen**

![](_page_47_Figure_3.jpeg)

![](_page_47_Picture_4.jpeg)

![](_page_47_Picture_5.jpeg)

![](_page_47_Picture_6.jpeg)

![](_page_48_Picture_0.jpeg)

#### **Volle Herrschaft über die Daten bleibt bei Dateninhaber**

![](_page_48_Picture_3.jpeg)

![](_page_48_Picture_4.jpeg)

![](_page_48_Picture_5.jpeg)

![](_page_48_Picture_6.jpeg)

![](_page_48_Picture_7.jpeg)

![](_page_48_Picture_8.jpeg)

![](_page_48_Picture_9.jpeg)

![](_page_48_Picture_10.jpeg)

**DXF**

![](_page_48_Picture_11.jpeg)

49 18.01.2024 Swissbau 2024 - werk-material.online

![](_page_49_Picture_0.jpeg)

#### **Kollaboration über die Firmengrenzen hinweg**

![](_page_49_Figure_3.jpeg)

![](_page_49_Picture_4.jpeg)

 $\mathbf{C}$ <sup>111</sup> $\mathbf{F}$ <sup>111</sup> $\mathbf{b}$ <sup>1111111</sup>

### **Daten dokumentieren**

## **Community**

![](_page_50_Figure_3.jpeg)

![](_page_50_Picture_4.jpeg)

![](_page_51_Picture_0.jpeg)

#### **Sharing Economy - Fokusthemen 2024: Quelle: https://www.swissbau.ch/de/themen**

![](_page_51_Picture_3.jpeg)

![](_page_51_Picture_4.jpeg)

### **«Bibliothek» und «Archiv»**

53 18.01.2024 Swissbau 2024 - werk-material.online

Quelle: Dall-E

![](_page_52_Picture_4.jpeg)

![](_page_53_Picture_0.jpeg)

### **… nur die grossen ?**

![](_page_53_Picture_3.jpeg)

Quelle: Dall-E

![](_page_53_Picture_5.jpeg)

![](_page_54_Picture_0.jpeg)

### **Daten dokumentieren - Ausblick**

### **Gemeinsam wissen wir mehr**

![](_page_54_Picture_3.jpeg)

Quelle: Dall-E

![](_page_54_Picture_5.jpeg)

![](_page_55_Picture_0.jpeg)

**Mehrwert**

**Gemeinsam statt einsam**

# **werk-material.online**

![](_page_55_Picture_4.jpeg)

![](_page_55_Picture_5.jpeg)

![](_page_55_Picture_6.jpeg)

schweizerischer ingenieur- und architektenverein société suisse des ingénieurs et des architectes società svizzera degli ingegneri e degli architetti swiss society of engineers and architects

![](_page_55_Picture_8.jpeg)

### **Diskussion**

### **Gemeinsam statt Einsam**

D standards für das Bauwesen

![](_page_56_Picture_3.jpeg)

Schweizerische Eidgenossenschaft O Confédération suisse Confederazione Svizzera Confederaziun svizra

**Bundesamt für Statistik BFS** Office fédéral de la statistique OFS Ufficio federale di statistica UST Uffizi federal da statistica UST

#### sia

schweizerischer ingenieur- und architektenverein société sursse des ingénieurs et des architectes società svizzera degli ingeganeri e degli architetti swiss society of engineers and architects

### **Dankeschön**

![](_page_57_Picture_1.jpeg)

**Urs Wiederkehr** SIA, Leiter Fachbereich Digitale Prozesse SIA Dr. sc. techn., Dipl. Bau-Ing. ETH/SIA **Moderator**

![](_page_57_Picture_3.jpeg)

**György Orbán** CRB, Projektleiter Kennwerte Dr. civ. eng., Dipl. Architekt TUCN/SIA/RIBA **Referent**

![](_page_57_Picture_5.jpeg)

**Andreas Loscher** SIA, Fachspezialist Digitale Prozesse und Verantwortlicher Digitale Transformation, Dipl. Ing. (FH)/SIA **Referent**

![](_page_57_Picture_7.jpeg)

**Sebastian Schock**

CRB, Projektmanager Kommunikation Magister Artium Zeitgeschichte, B. Sc. Medieninformatik **Referent**

![](_page_57_Picture_10.jpeg)

**Lucia Gratz**

Verlag Werk AG | werk, bauen + wohnen, Redaktorin Dipl. Architektin TU/SIA, MAS ETH **Referentin**

![](_page_57_Picture_13.jpeg)

Schweizerische Eidgenossenschaft Confédération suisse Confederazione Svizzera

werk,

**Bundesamt für Statistik B** Office fédéral de la statistique OFS **Ufficio federale di statistica UST** Uffizi federal da statistica US1

#### s 1 a

chweizerischer ingenieur- und architektenvere société sufsse des ingénieurs et des architectes societé svizzera degli ingegagri e degli architetti coriety of engineers and architects.